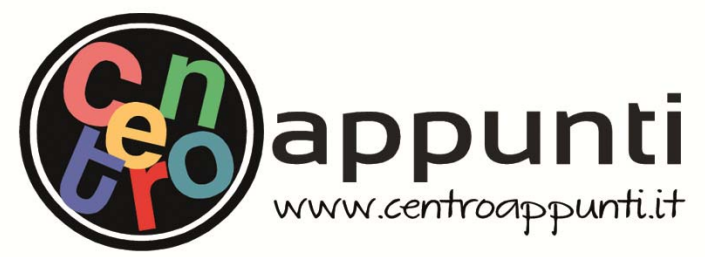

**Corso Luigi Einaudi, 55 - Torino**

**Appunti universitari Tesi di laurea Cartoleria e cancelleria Stampa file e fotocopie Print on demand Rilegature** 

NUMERO: 1812A - ANNO: 2015

# **A P P U N T I**

STUDENTE: Vicari Hervè

MATERIA: INFRASTRUTTURE VIARIE, Teoria + esercitazioni prof. BASSANI

**Il presente lavoro nasce dall'impegno dell'autore ed è distribuito in accordo con il Centro Appunti. Tutti i diritti sono riservati. È vietata qualsiasi riproduzione, copia totale o parziale, dei contenuti inseriti nel presente volume, ivi inclusa la memorizzazione, rielaborazione, diffusione o distribuzione dei contenuti stessi mediante qualunque supporto magnetico o cartaceo, piattaforma tecnologica o rete telematica, senza previa autorizzazione scritta dell'autore.** 

ATTENZIONE: QUESTI APPUNTI SONO FATTI DA STUDENTIE NON SONO STATI VISIONATI DAL DOCENTE. **IL NOME DEL PROFESSORE, SERVE SOLO PER IDENTIFICARE IL CORSO.** 

# ESERCITAZIONI DI INFRASTRUTTURE VIARIE

Prof. Marco Bassani

#### **B)Presenza della stazione sulla linea**

In questo caso il distanziamento temporale tra due convogli successivi dovrà essere incrementato del tempo per la decelerazione, sosta e accelerazione ( $t_{DSA}$ ) e di un margine operativo ( $t_{MO}$ ). Supponendo il moto uniformemente accelerato:

$$
t_{DSA} = \frac{v_{max}}{a} + t_{sosta} + \frac{v_{max}}{a'} = \frac{50}{1} + 180 + \frac{50}{0.5} = 330 s \quad (1.4)
$$

La capacità vale:

$$
C = \frac{3600}{\frac{L}{vmax} + \frac{j*k * vmax}{2a} + t_R + t_{MO} + t_{DSA}} = \frac{3600}{\frac{318}{50} + \frac{3 * 2 * 50}{2 * 1} + 2 + 60 + 330} = 6 \frac{convogli}{h}
$$
(1.5)

#### **Esercizio 3 – AEROPORTI**

Un aeroporto è dotato di due piste tra loro parallele e con la medesima lunghezza, che lavorano contemporaneamente l'una per i decolli e l'altra per gli atterraggi. La pista interessata dagli atterraggi è soggetta alla seguente ripartizione dei velivoli in classi di velocità:

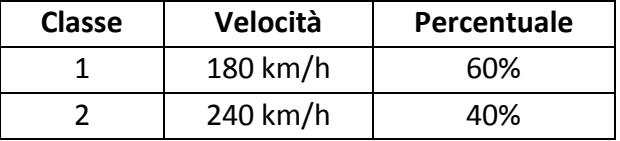

La stessa pista opera con una lunghezza del sentiero di avvicinamento ( $\gamma$ ) di 10 km, e una distanza minima di separazione ( $\delta$ ) tra i velivoli lungo il sentiero pari di 5 km.

Si chiede di valutare il numero di ore, dalla prima ora di operatività, in cui lo scalo raggiungerebbe la saturazione del piazzale nell'ipotesi in cui:

- la pista di atterraggio sia interessata da un flusso nella prima ora pari al 60% della capacità, e nelle ore seguenti pari al 40% della capacità;
- il piazzale, inizialmente vuoto, sia in grado di accogliere non più di 30 velivoli;
- la pista di decollo operi con 15 decolli all'ora a partire dalla 3a ora di operatività dell'aeroporto.

Il distanziamento temporale tra due velivoli successivi si calcola distinguendo i seguenti casi:

 Vi<=Vj (con i=primo velivolo; j=secondo velivolo): in questo caso la distanza minima di separazione è imposta in corrispondenza dell'ingresso della pista. Il distanziamento temporale vale:

$$
t_{ij} = \frac{\delta}{V_i} \quad (1.6)
$$

Pertanto: t11=5000/50=100s; t12=t22=5000/66=75s.

 Vi>Vj: la distanza minima di separazione è imposta alla sezione di ingresso del sentiero di avvicinamento e il distanziamento temporale vale:

$$
t_{ij} = \frac{\delta}{V_j} + \gamma(\frac{1}{v_j} - \frac{1}{v_i}) \quad (1.7)
$$

Pertanto: t21=150s.

La matrice dei distanziamenti temporali è quindi la seguente:

# **ESERCITAZIONE #1 – SQUADRE SEPARATE 17 marzo 2015**

#### **Esercizio 1 – FERROVIE**

Calcolare la potenzialità e la velocità ideale dei convogli di una linea ferroviaria con sistema a blocco automatico nell'ipotesi di:

- linea con esercizio omotachico;
- convoglio tipo composto da 12 unità (11 vagoni, 1 locomotore);
- lunghezza di ogni singolo vagone 22 m, lunghezza del locomotore 10 m

(L=11\*22+1\*10=252 m);

- tempo di percezione e reazione  $t_R$  pari a 3 s;
- $\bullet$  decelerazione in caso di arresto pari a 1 m/s<sup>2</sup>;
- fattore di sicurezza k pari a 2;
- due sezioni di blocco (j=2);
- assenza di stazioni in linea.

Valutare, inoltre, la capacità qualora la linea sia gestita con convogli aventi una velocità massima in esercizio pari a 120 e 200 km/h. Valutare, infine, la capacità della linea, nelle medesime condizioni sopraesposte, ipotizzando la presenza di stazioni in linea che richiedono un tempo di sosta pari a 120 secondi.

Utilizzando la formula (1.2) si determina la vmax:  $\textit{vmax} = \sqrt{\frac{2 a L}{k j}} = \sqrt{\frac{2 a L}{k j}}$  $\frac{1+232}{2*2} = 11.2 \frac{m}{s} = 40.3 \frac{km}{h}.$  $=$ 

La capacità massima, ossia la potenzialità della linea ferroviaria è data dalla (1.3): √  $rac{f''(x)}{a}$ 

$$
\frac{\frac{3600}{\sqrt{\frac{2*2*2*252}{1}}+3}} = 75 \frac{convogli}{h}.
$$

La capacità per valori dati di velocità massima dei convogli si calcola con la (1.1):

- per vmax=120 km/h:  $C = 46 \frac{convgy_i}{h}$ ;
- per vmax=200 km/h:  $C = 30 \frac{convgy_{1}}{h}$ .

Nell'ipotesi vi siano anche stazioni in linea, si utilizza la formula (1.5); il tempo di sosta (120 s) è in questo caso comprensivo della decelerazione, della fermata, dell'accelerazione e del margine operativo. Si ricava:

- per vmax=120 km/h:  $C = 18 \frac{convgy_i}{h}$ ;
- per vmax=200 km/h:  $C = 15 \frac{convgy_{ii}}{h}$ .

#### **Esercizio 4 – AEROPORTI**

Valutare la capacità di una pista aeroportuale con la seguente ripartizione dei velivoli in classi di velocità (**Tabella 2**) tenuto conto del tempo di occupazione dei veicoli in fase di atterraggio. Sono definiti la lunghezza del sentiero di avvicinamento ( $\gamma$ ) pari a 11,5 km, e la distanza minima di separazione lungo il sentiero ( $\delta$ ) di 7,5 km.

| Classe | Tipo           | Velocità | Percentuale | Tempo di occupazione della pista |
|--------|----------------|----------|-------------|----------------------------------|
|        | Pesanti (H)    | 300 km/h | 15%         | 120 <sub>s</sub>                 |
|        | Grandi (L)     | 220 km/h | 30%         | 95s                              |
| ર      | Piccoli 1 (S1) | 170 km/h | 35%         | 85s                              |
| 4      | Piccoli 2 (S2) | 130 km/h | 20%         | 65 s                             |

**Tabella 2: Ripartizione dei velivoli in classi di velocità** 

Si procede in modo analogo all'esercizio 3, con la sola differenza che si tiene in conto dell'occupazione dei velivoli sulla pista; *il tempo t(ij) sarà quindi il valore massimo tra il distanziamento medio temporale e il tempo di occupazione della pista da parte del primo velivolo in atterraggio (i)*.

120 172 264 388  $t_{ij} = (9)$ 123 214  $\frac{330}{282}(s)$ . 9 123 159 90 123 159 2

Si noti che è stato inserito il tempo di occupazione della pista nei soli casi t(11) e t(21). Si determina quindi la Pij e il tempo medio pari a: tm=180.4 s. la capacità vale quindi C=3600/tm=**19 velivoli/h**.

Le condizioni critiche si raggiungono in tempi assai brevi, per cui l'analisi si limita al quarto d'ora e il tempo di riferimento è il minuto (non l'ora):

$$
\frac{Q_{15}}{15 \cdot L} = Q_{\text{ped}} = \frac{V_{\text{ped}}}{S}
$$

Q<sup>15</sup> = volume di pedoni nel quarto d'ora di punta (ped/15 min) L = larghezza effettiva del marciapiede (m)

#### **Svolgimento:**

La larghezza del marciapiede effettivamente disponibile ai pedoni è pari a L=2.5 m.

Il flusso di pedoni nell'unità di tempo e per unità di larghezza del marciapiede è:  $Q_{ped} = \frac{1}{2}$  $\overline{\mathbf{c}}$ 

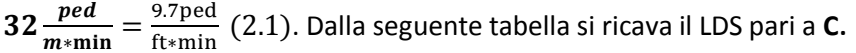

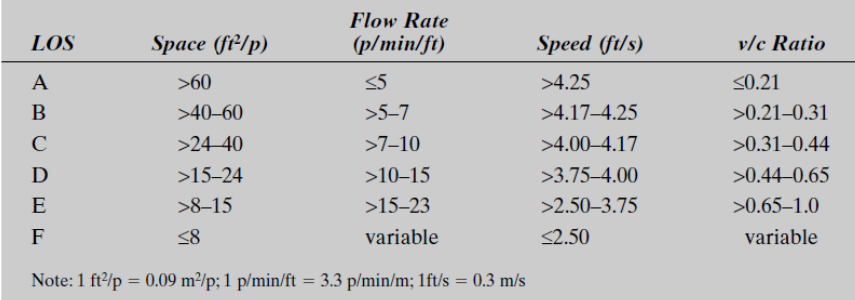

#### **Esercizio 2 – DEFLUSSO VEICOLARE**

Lungo una carreggiata di un tratto di strada operante in condizioni di flusso ininterrotto è stata misurata una velocità di flusso libero VFL pari a 120 km/h e una capacità (o flusso critico  $Q_{CR}$ ) di 2300 v/h per ciascuna corsia di marcia.

Determinare a quale velocità si muoverebbe un flusso di 1200 v/h in ciascuna corsia nell'ipotesi di legame lineare tra velocità e densità (ipotesi di Greenshields).

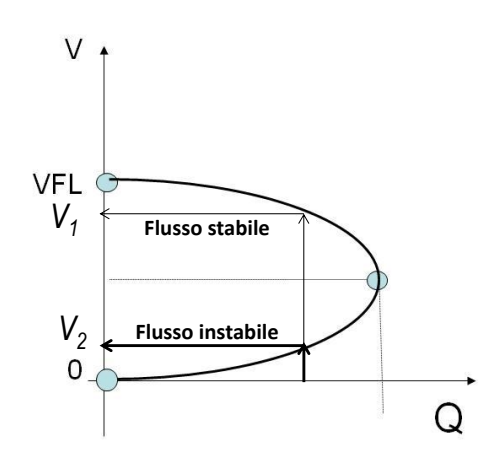

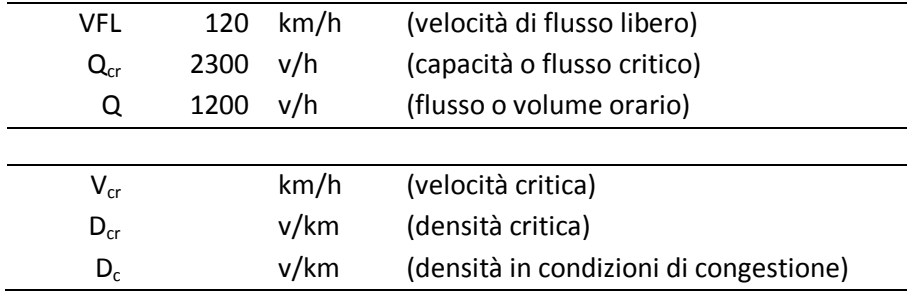

Il legame lineare tra velocità e densità si scrive come:  $V = VFL(1 - \frac{D}{D_C})$ , che inserita nella definizione di flusso:  $Q = D * V$ , permette di ottenere:  $Q = D_c * (V - \frac{V^2}{VFL})(2.2)$ .

La velocità critica, cui corrisponde il massimo flusso, ossia la capacità, è pari a VFL/2=60 km/h. La corrispondente densità critica vale:  $D_{cr} = D_c/2 = Q/V_{cr} = 2300/60 = 38.3$  v/km. Si ottiene quindi la densità di congestionamento: D<sub>c</sub>=66.7 v/km.

Esplicitando la velocità nella (2.2) si ottengono i due valori di V corrispondenti a un flusso di 1200 v/h: **V1=101.3 km/h** (in condizioni di flusso stabile); **V2=18.5 km/h** (flusso instabile).

#### **Esercizio #5 – AUTOSTRADA URBANA ESISTENTE**

Un'autostrada urbana esistente è costituita da due carreggiate con due corsie ciascuna. Le caratteristiche geometriche sono le seguenti:

- corsie di larghezza 3,3 m e banchine di larghezza 60 cm;
- densità di 4,5 rampe per km di autostrada;
- terreno collinare.

Il volume orario direzionale nell'ora di punta è pari a 3500 v/h. Calcolare il livello di servizio dell'autostrada assumendo un PHF pari a 0,95 e sapendo che il traffico di mezzi commerciali è pari al 5%.

#### Conversione delle unità di misura dell'esercizio:

Larghezza delle corsie: 3,3 m = 3,3 m / 0,305 m/ft = 10.82 ft Larghezza delle banchine: 0,6 m = 0,6 m / 0,305 m/ft = 1.97 ft Densità delle rampe: 4,5 r/km = 4,5 r/km ·1,61 km/mi = 7.25 r/km

#### Svolgimento:

1. Calcolo della FFS (VFL):

 $FFS = 75,4 - f_{LW} - f_{LC} - 3,22$  TRD  $^{0,84}$  = 75.4 - 6.6 - 2.4 - 3.22\* 7.25  $^{0,84}$ =**49.4mi/h** 

f<sub>LW</sub>: tiene conto della larghezza delle corsie

 $f_{LC}$ : tiene conto della larghezza delle banchine

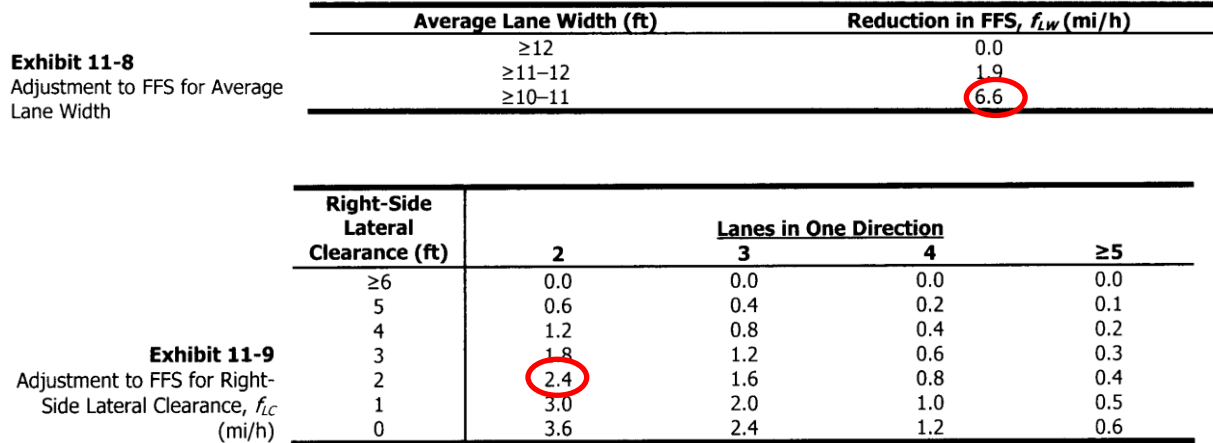

2. Calcolo di  $f_{HV}$  (fattore di conversione dei mezzi pesanti in autovetture equivalenti):

$$
f_{HV} = \frac{1}{1 + P_T \cdot (E_T - 1) + P_R \cdot (E_R - 1)} = \frac{1}{1 + 0.05 * (2.5 - 1)} = 0.93
$$

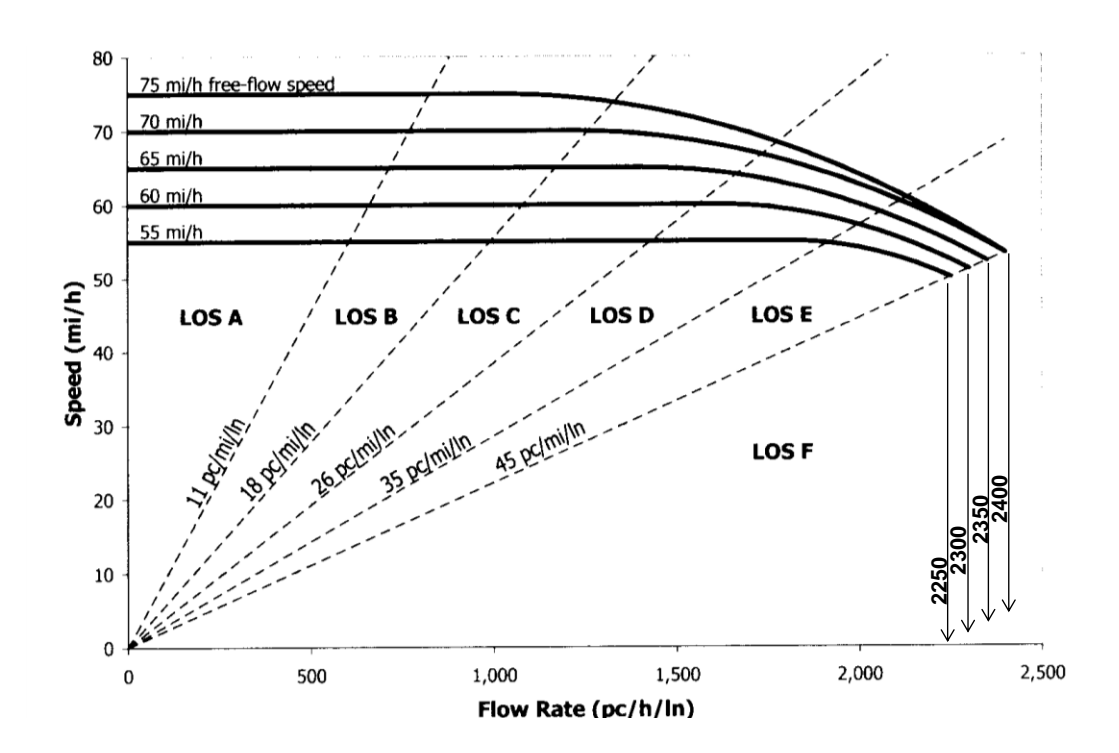

#### **Esercizio #6 – PROGETTO DI SEZIONE AUTOSTRADALE**

Una nuova autostrada extraurbana si sviluppa su un terreno pianeggiante. Il volume di traffico nell'ora di punta in entrambe le direzioni è di 2700 v/h, con un PHF pari a 0,85, il 15% di traffico pesante nella corrente e una densità di svincoli pari a 0,1 al km.

 Considerando la presenza lungo il tracciato di una sezione di lunghezza 3 km al 4% di pendenza longitudinale, calcolare il numero di corsie necessarie per garantire lungo l'autostrada un livello di servizio B.

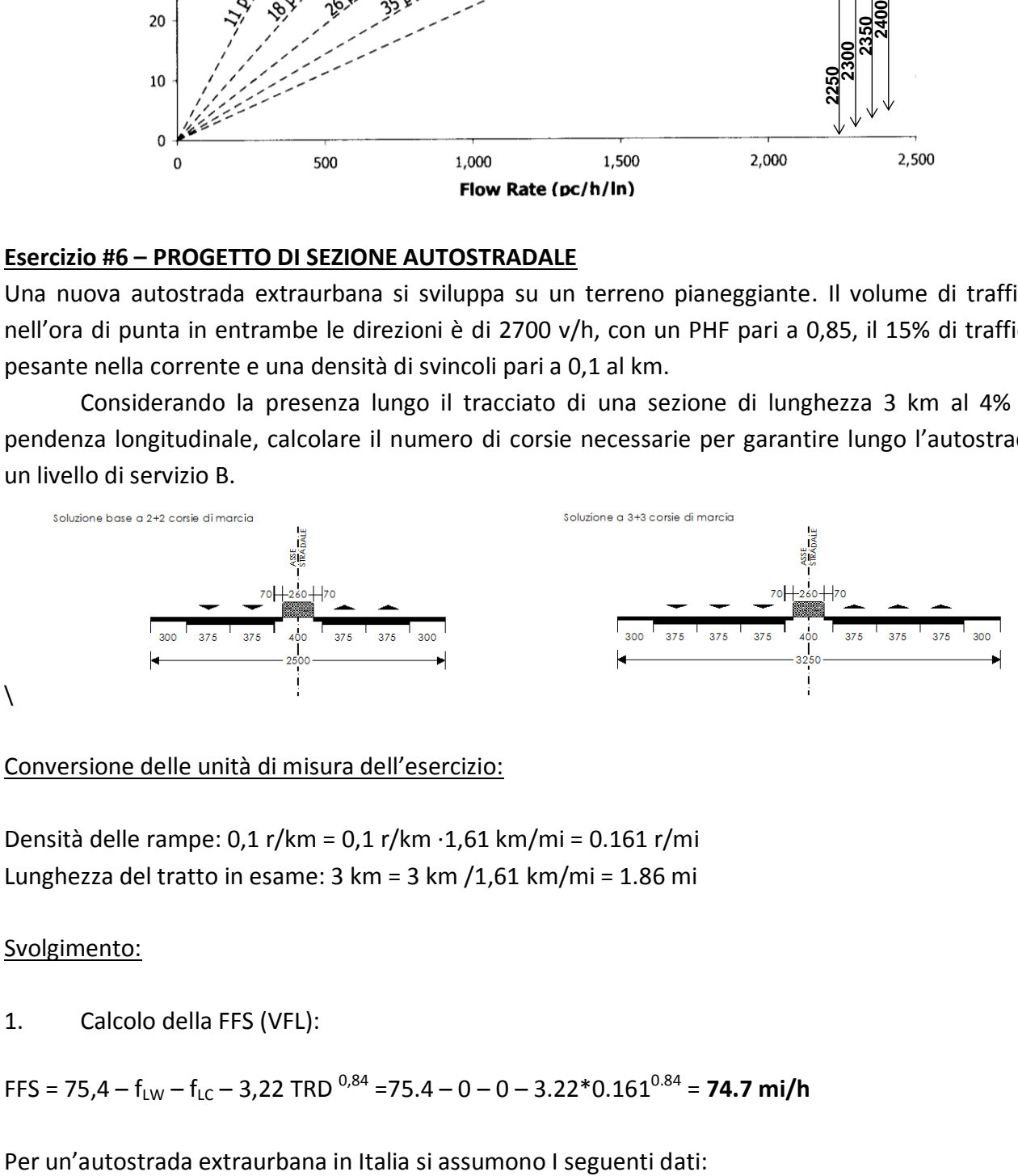

#### Conversione delle unità di misura dell'esercizio:

Densità delle rampe: 0,1 r/km = 0,1 r/km ·1,61 km/mi = 0.161 r/mi Lunghezza del tratto in esame: 3 km = 3 km /1,61 km/mi = 1.86 mi

#### Svolgimento:

1. Calcolo della FFS (VFL):

 $FFS = 75,4 - f_{LW} - f_{LC} - 3,22$  TRD  $^{0,84}$  = 75.4 - 0 - 0 - 3.22\*0.161 $^{0.84}$  = **74.7 mi/h** 

15

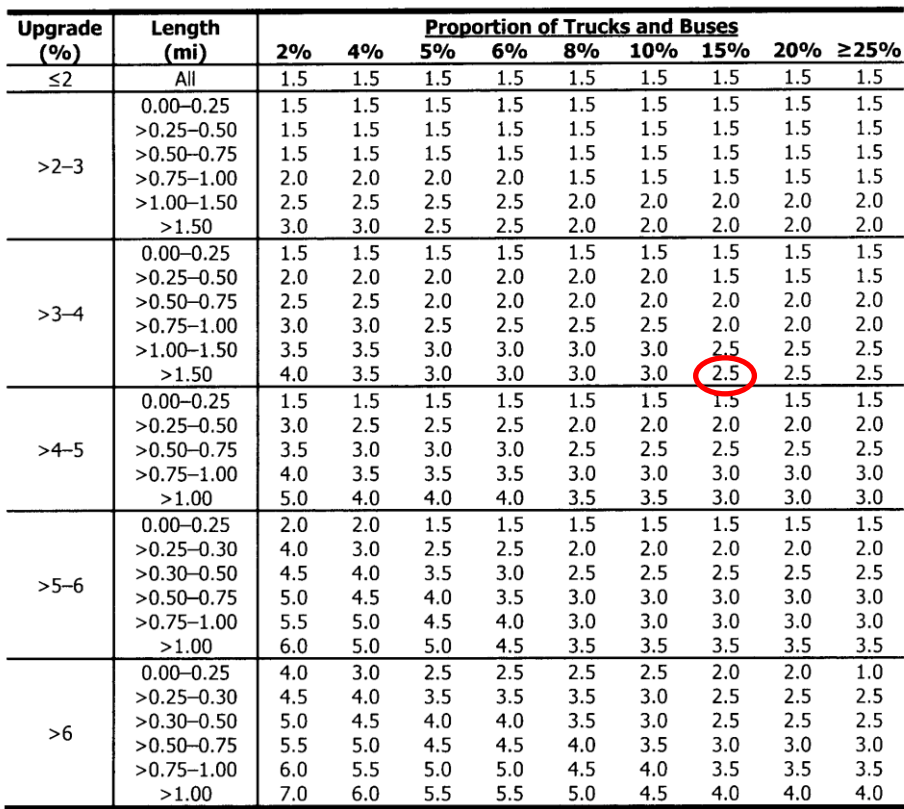

Exhibit 11-11 PCEs for Trucks and Buses

 $(E<sub>T</sub>)$  on Upgrades Note: Interpolation for percentage of trucks and buses is recommended to the nearest 0.1.

# **ESERCITAZIONE #2 – SQUADRE SEPARATE - 24 marzo 2015**

#### **Esercizio #1 – Analisi di un tratto di strada extraurbana di categoria C1 – classe 1**

Una strada extraurbana secondaria di classe I su terreno collinare è interessata da un volume dell'ora di punta di 500 veicoli, con il 15% di traffico pesante e il 5% di traffico turistico. La distribuzione del traffico nell'ora di punta è pari a 40/60 tra le due corsie con un PHF pari a 0,88.

Si determini il livello di servizio della strada nelle due direzioni sapendo che:

- lunghezza del tratto esaminato 16 km;
- 40% di tracciato con sorpasso impedito;
- Velocità di base del flusso libero BVFL (BFFS) pari a 95 km/h;
- larghezza delle corsie 3,75 m, larghezza delle banchine 1,5 m;
- 13 accessi per km.

#### Conversione delle unità di misura dell'esercizio:

Lunghezza del tratto in esame: 16 km = 16 km /1,61 km/mi = **9.94** mi Velocità di base del flusso libero: 95 km/h = 95 km/h /1,61 km/mi = **59.0** mi/h Larghezza delle corsie: 3,75 m = 3,75 m / 0,305 m/ft = **12.3** ft Larghezza delle banchine: 1,5 m = 1,5 m / 0,305 m/ft = **4.92** ft Densità degli accessi: 13 a/km = 13 a/km ·1,61 km/mi = **21** a/mi

#### Svolgimento:

1. Calcolo della FFS (VFL):

 $FFS = BFFS - f_{LS} - f_A = 59.0 - 1.3 - 5.5 = 52.5$  mi/h

**Fyhihit 15-7** Adjustment Factor for Lane and Shoulder Width  $(f_{\ell}s)$ 

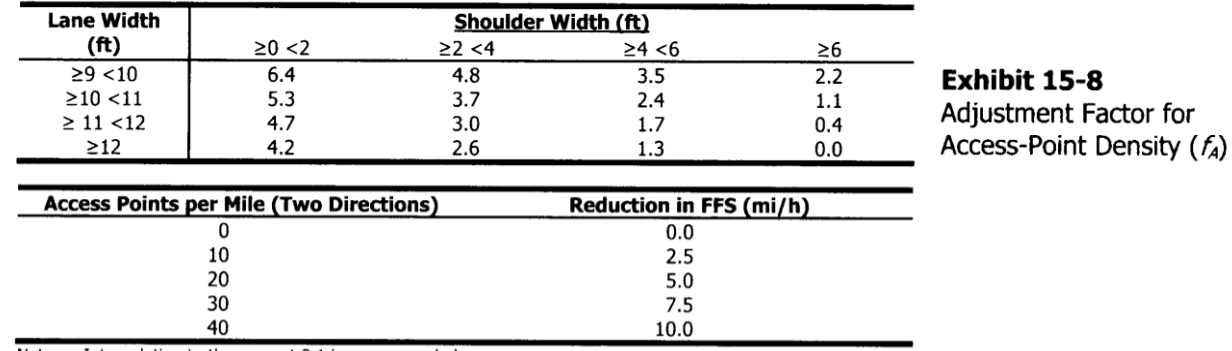

Note: Interpolation to the nearest 0.1 is recommended

2. Calcolo del volume di traffico (VH) e del tasso di flusso (TF o  $v_{\text{voh}}$ )nelle due direzioni:

 $V_{\text{Hd}} = 0.4 \cdot V$ H =  $0.4 \cdot 500 = 200$  v/h v<sub>vph,d</sub> = VH/PHF =  $200/0.88 = 228$  v/h  $VH_0 = 0.6 \cdot VH = 0.6 \cdot 500 = 300 \text{ v/h}$   $V_{vph,0} = VH/PHF = 300/0.88 = 341 \text{ v/h}$ 

*G,ATS HV ,ATS*  $\sigma$ <sub>0</sub>,ATS</sub> =  $\frac{vH_0}{PHF \cdot f_{G \text{ ATS}} \cdot f}$  $v_{0.475} = \frac{VH}{R}$  $\frac{1.76}{1.76 \text{ ATS} \cdot f_{\text{HV}}$  ATS  $0.88 \cdot 0.86 \cdot 0.85$ 300  $0.86$  **= 466 pc/h**

#### 7. Calcolo del coeff. che tiene conto del tratto a sorpasso impedito (*no passing zone*) per ATS:

Direzione "d", f<sub>NP,ATS</sub> (50mi/h)= **1.4 Directione** and the set of the set of the set of the set of the set of the set of the set of the set of the set of the set of the set of the set of the set of the set of the set of

fNP,ATS (55mi/h)**= 1.6** 

Direzione "d",  $f_{NP,ATS}$  (per interpolazione su FFS dei 2 precedenti) = 1.5

Direzione "o", f<sub>NP,ATS</sub> (50mi/h)= **1.7 1.7 Direzione** "o",

Exhibit 15-15

fNP,ATS (55mi/h)**= 2.0** 

ATS Adjustment Factor for No-Passing Zones ( $f_{np,ATS}$ )

```
Direzione "o", fNP,ATS (per interpolazione su FFS dei 2 precedenti) = 1.8
```
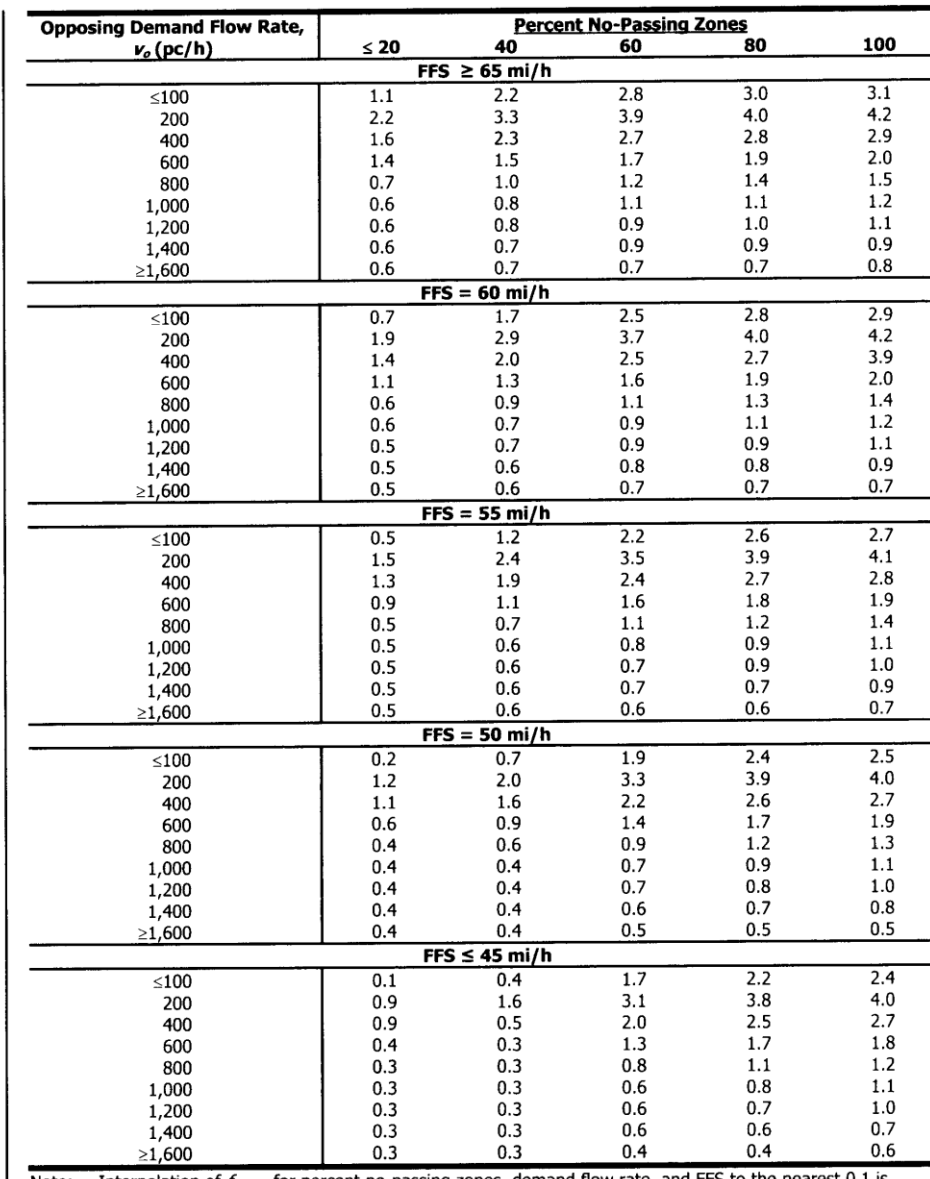

Interpolation of  $f_{np,ATS}$  for percent no-passing zones, demand flow rate, and FFS to the nearest 0.1 is Note: recommended.

8. Calcolo del  $ATS_d$  e ATS<sub>o</sub>:

$$
v_{o,PTSF} = \frac{VH_0}{PHF \cdot f_{G,PTSF} \cdot f_{HV,PTSF}} = \frac{300}{0.88 \cdot 0.87 \cdot 0.90} = 453 \text{ pc/h}
$$

13. Calcolo del coeff. che tiene conto del tratto a sorpasso impedito (*no passing zone*) per PTSF:

Direzione "d",  $f_{NP,PTSF}$  = Direzione "o",  $f_{NP,PTSF}$  =  $\qquad$  35.1 mi/h

14. Calcolo del coeff. "a" e "b" nelle due direzioni per il calcolo di BPTSF

Si noti che  $v<sub>o</sub>$  identifica la direzione opposta a quella considerata.

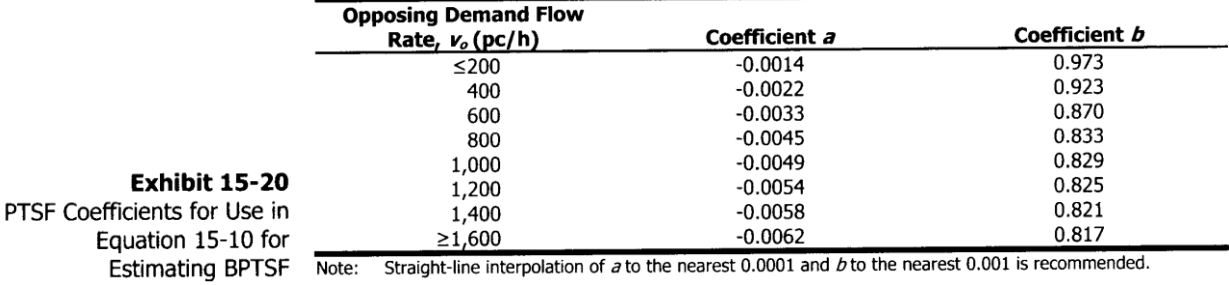

 $a_0 = -0.0025$   $a_0 = -0.0018$ 

 $b_0 = 0.909$  **b**<sub>o</sub> = 0.952

#### 17. Calcolo del LOS nelle due direzioni

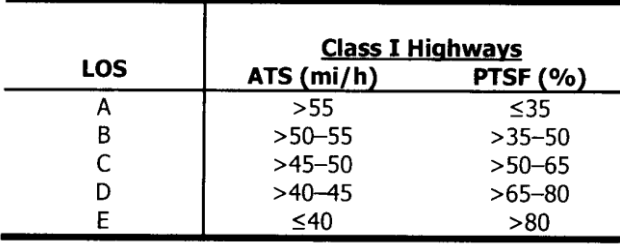

Direzione "d":

 $ATS_d = 44.5$  mi/h  $\rightarrow$  LOS (ATS)= D

 $PTSF_d = 51.7 % \rightarrow LOS (PTSF) = C$ 

**Direzione "d", LOS = D**

Direzione "o":

 $ATS_0 = 44.1$  mi/h  $\rightarrow$  LOS (ATS)= **D** 

 $PTSF_0 = 66.3 % \rightarrow LOS (PTSF) = D$ 

**Direzione "o", LOS = D**

#### **Esercizio #2 – AUTOSTRADA URBANA ESISTENTE IN AMMODERNAMENTO**

Per una autostrada urbana esistente è previsto un intervento di riqualificazione geometrica e di potenziamento funzionale.

Attualmente, essa è costituita da due carreggiate con due corsie ciascuna. Le caratteristiche sono le seguenti:

- corsie di larghezza 3,3 m (10.8 ft) e banchine di larghezza 1,80 m (5.9 ft);
- densità di 3,5 rampe per km di autostrada (TRD=5.64 r/mi);
- terreno pianeggiante;
- traffico di mezzi commerciali è pari al 15%;
- volume orario direzionale nell'ora di punta è pari a 3000 v/h;
- $\bullet$  PHF pari a 0,92.

d) Per calcolare il fattore di conversione dei mezzi pesanti in autovetture equivalenti ( $E_T$ ), si fa riferimento alla sequente tabella:

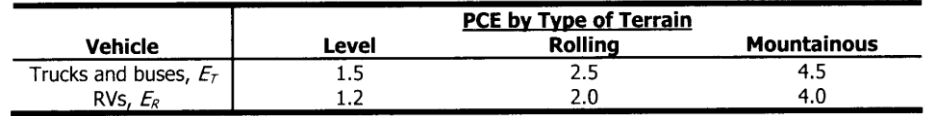

Essendo l'autostrada in terreno pianeggiante si ha  $E_T=1.5$ . Si calcola quindi il fattore dei mezzi pesanti:

$$
f_{HV} = \frac{1}{1 + P_T \cdot (E_T - 1) + P_R \cdot (E_R - 1)} = \frac{1}{1 + 0.15 * (1.5 - 1)} = 0.93
$$

e) Il volume di autovetture equivalenti per corsia è dato da:

$$
V_{p} (pc/h/ln) = \frac{V(v/h)}{PHF \cdot N \cdot f_{hv} \cdot f_{p}} = \frac{2700'}{0.92*2*0.93*1} = 1753 \frac{pc}{h * ln}
$$

f) La velocità attesa in condizioni di flusso di progetto può essere calcolata dalla curva seguente ed essendo v<sub>p</sub>=1753 pc/h/ln<Breakpoint=1800pc/h/ln, si ha **S=FFS=55 mi/h** 

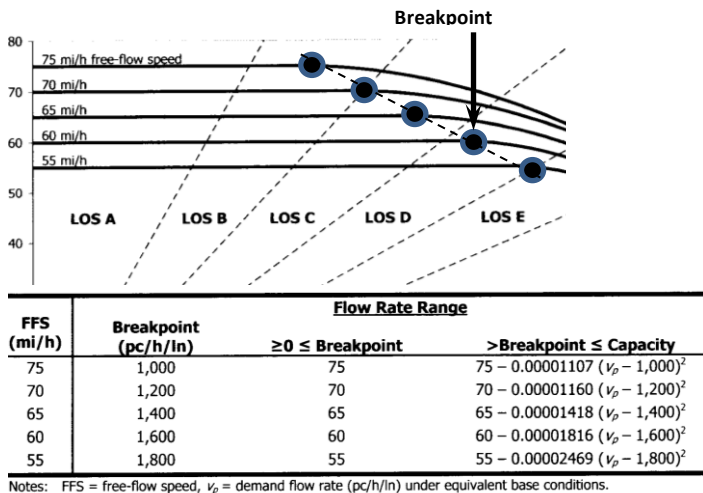

 $1.3 -$  increments specific requirements of the equations is capacity: 2,400 pc/h/ln for 70- and 75-mph FFS; 2,350 pc/h/ln for 65-mph FFS; 2,350 pc/h/ln for 65-mph FFS; 2,350 pc/h/ln for 65-mph FFS; 2,350 pc/h/ln for 60-mp

g) La densità vale D=V<sub>p</sub>/S=31.9 pc/ln/mi; a cui corrisponde un LOS=D.

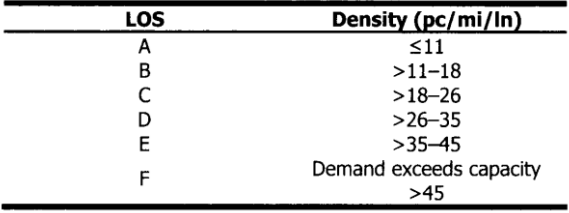

#### **2) Progetto di ammodernamento**

Si vuole incrementare il flusso TF a 3450 v/h. inoltre, dovendo la nuova sezione soddisfare le norme tecniche, si dovrà avere: L<sub>LW</sub>=3.75 m=12.3 ft; L<sub>LC</sub>=3.00 m=9.8 ft. Gli altri dati del problema restano invariati.

a) Essendo le corsie larghe 12.3 ft, dalla seguente tabella si ricava  $f_{LW}=0$  mi/h.

# **ESERCITAZIONE #3 –SQUADRE RIUNITE - 26 marzo 2015**

#### **Esercizio #1 – Resistenze ordinarie in ambito stradale**

Determinare le resistenze ordinarie di un'autovettura di massa pari a 897 kg<sub>m</sub> (P=8.8 kN) che viaggia alla velocità costante di 130 km/h. Si adottino i seguenti valori:

- $r_{RD} = 15 \text{ N/kN};$
- $\delta$  = 1,247 Nm<sup>-4</sup>s<sup>2</sup> (temperatura di 10°C e pressione di 1 atm);
- $S = 2,4 \text{ m}^2;$
- $c = 0.35$ .

 $R_{RD}$ =  $r_{RD}$ \*P=132 N  $R_A = 0.5 * \delta * S * c * v^2 = 683 N$  $R = R_{RD} + R_A = 815 N$ r=R/P=**77.6 N/kN** 

#### **Esercizio #2 – Resistenze ordinarie in ambito ferroviario**

Determinare le resistenze ordinarie specifiche di un treno passeggeri alla velocità di 160 km/h costituito da un locomotore elettrico veloce (massa pari a 89.000 kgm; P=873.1 kN) e da 12 vagoni a pieno carico (massa a vuoto pari a 36.000 kg<sub>m</sub>/vagone, 82 posti, 2 carrelli). Si assuma per ogni passeggero una massa pari a 80 kgm.

 $m_v=12*(36000+82*80)=510720$  kg  $\rightarrow P_v=5010.2$  kN (peso di tutti i vagoni)  $m_1 = 89.000 \text{ kg}_m \rightarrow P_1 = 873.1 \text{ kN}$ 

r<sub>ord,L</sub>=2.5+0.0003\*160<sup>2</sup>=10.2 N/kN (resistenze ordinarie specifiche del locomotore, calcolate dai coefficienti tabellati)

 $r_{\text{ord},V}$ =2.5+0.00014\*160<sup>2</sup>=6.1 N/kN (resistenze ordinarie specifiche del vagone, calcolate dai coefficienti tabellati)

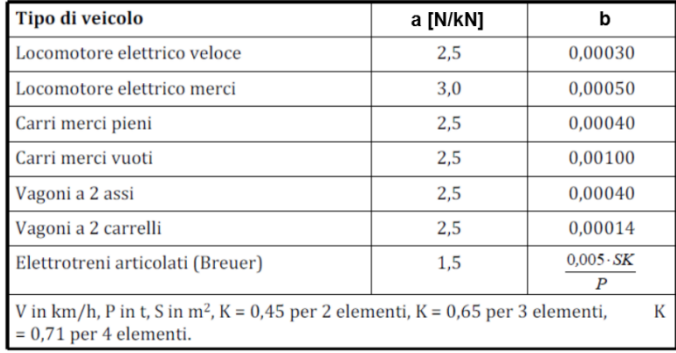

 $R_{\text{ord}} = P_L^* r_{\text{ord},L} + P_V^* r_{\text{ord},V} = 873.1*10.2+5010.2*6.1=39469.9 N$  (resistenze ordinarie convoglio) **rord**= Rord/P=39469.9/5883.3=**6.69 N/kN** (resistenze ordinarie specifiche convoglio).

#### **Esercizio #4 – Prestazioni sulle livellette stradali**

Di un tratto di strada di categoria C, di cui si conosce l'andamento altimetrico (Figura 1), si deve valutare se sia necessario inserire una corsia di arrampicamento. A questo proposito è assunto come veicolo di progetto uno avente una potenza specifica di 0,55 W/N e di cui è nota la velocità iniziale di 40 km/h.

Si rediga il diagramma delle velocità del veicolo di progetto in entrambe le direzioni utilizzando il metodo grafico (Figura 2).

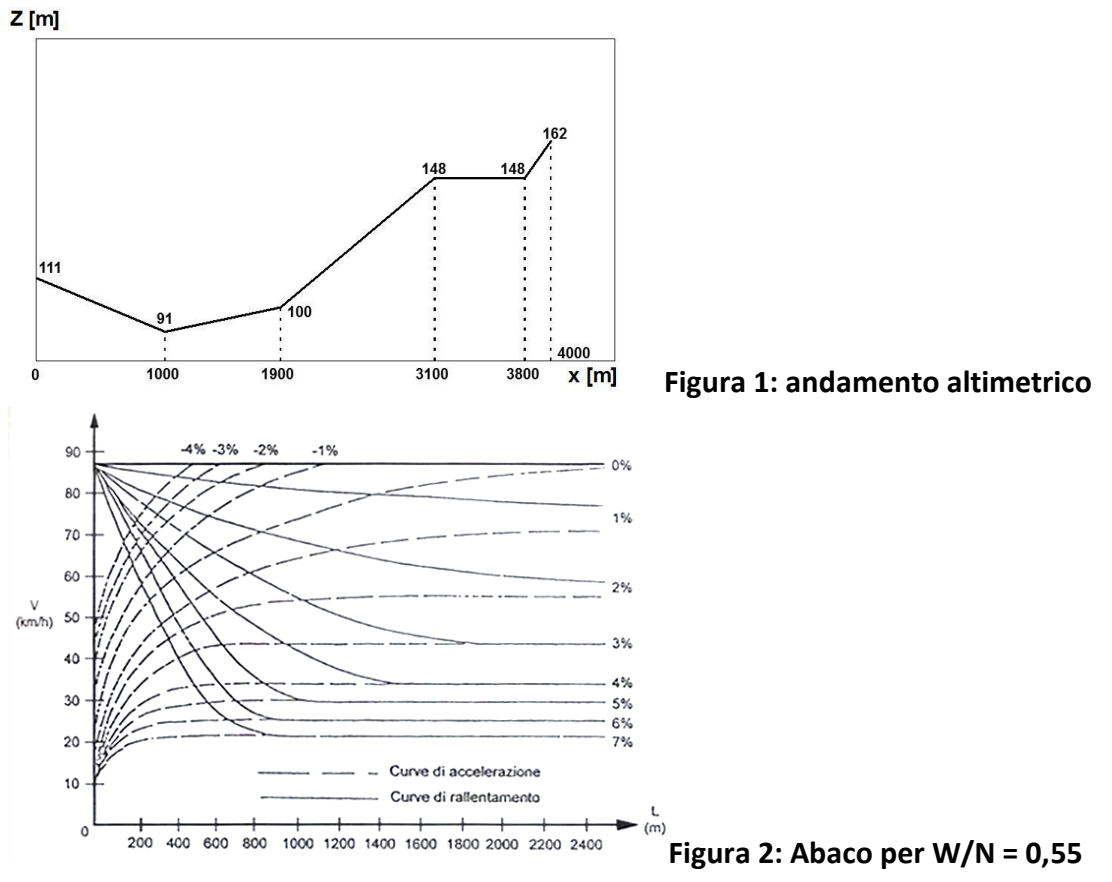

#### *Svolgimento:*

Si determinano le pendenze delle varie livellette.

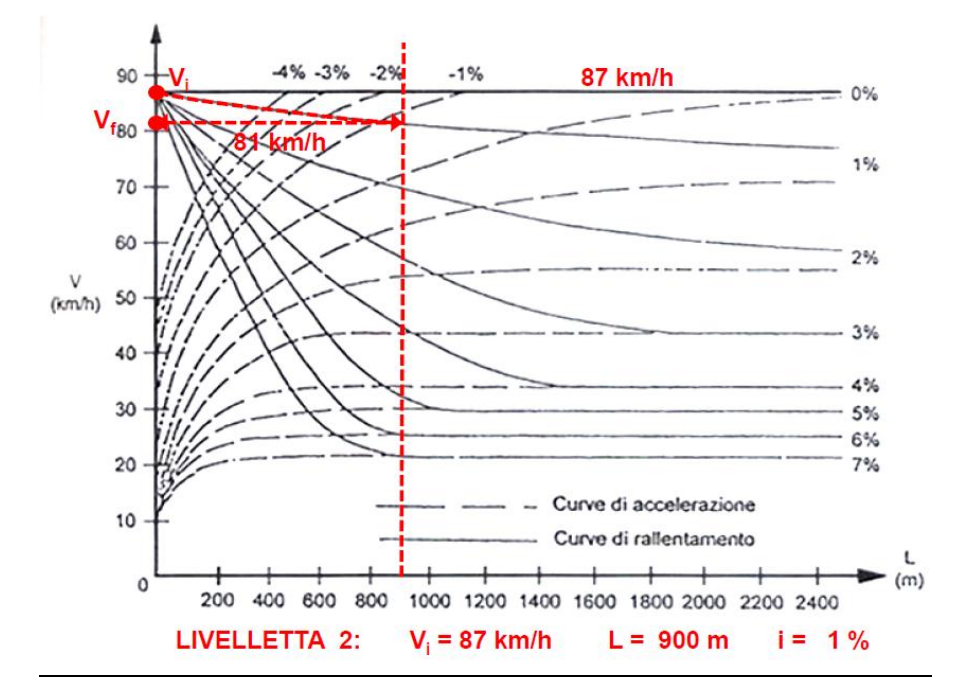

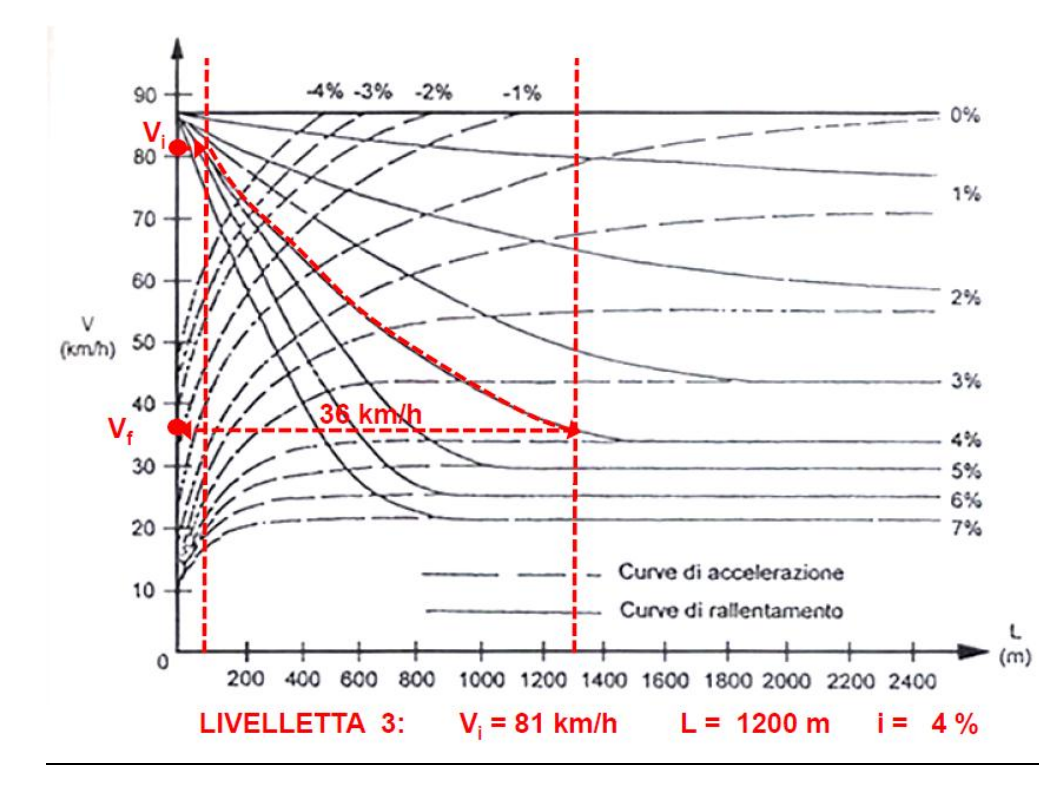

# Norme tecniche sulle livellette stradali

Norma tecnica italiana (D.M. n.6792/2001):

Sulle livellette di forte pendenza, soprattutto per quelle di notevole lunghezza, dovrà valutarsi l'opportunità di allargare la sezione trasversale della strada. realizzando una corsia supplementare destinata ai veicoli lenti.

L'introduzione di questa corsia dovrà, in ogni caso, essere giustificata in base ad uno studio che tenga conto del rallentamento subito dai veicoli pesanti sulle rampe, da considerarsi intollerabile se la velocità di detti veicoli si riduce a meno del 50% di quella delle autovetture sulle stesse rampe.

Per la valutazione delle suddette velocità ... esse si riducono convenzionalmente sulle pendenze uguali o superiori al 6% come nella tabella seguente:

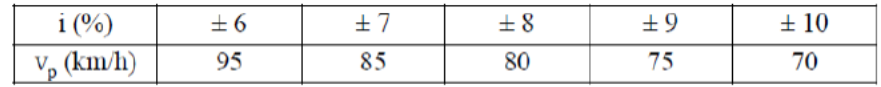

 Si traccia il diagramma delle velocità (che risulta lineare, linea blu) e si determinano le velocità minime dei mezzi pesanti su ogni livelletta. Queste ultime sono pari alla metà della velocità di progetto. Nel caso in cui la velocità reale del mezzo pesante (linea blu) sia inferiore alla velocità minima del mezzo pesante (linea rossa), è necessario introdurre una corsia di arrampicamento. Nel caso in esame si devono introdurre due corsie di arrampicamento, in corrispondenza dei tratti 0<x<200 (m); 2700<x<3400 (m).

### $Z$  [m]

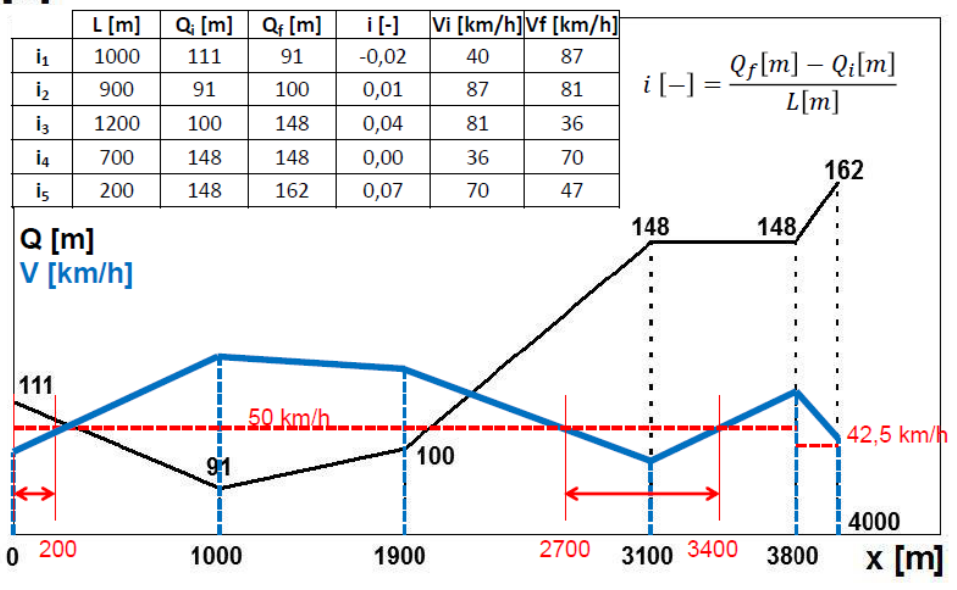

## **ESERCITAZIONE #3 – SQUADRE SEPARATE - 31 marzo 2015**

#### **Esercizio #1 – Resistenze ordinarie in ambito stradale**

Determinare le resistenze ordinarie di un mezzo pesante di massa pari a 3400 kg<sub>m</sub> (P=33.354 kN) che viaggia alla velocità costante di 80 km/h (v=22.22 m/s). Si supponga:

- $r_{RD}$  = 30 N/kN;
- $\delta$  = 1,204 Nm<sup>-4</sup>s<sup>2</sup> (temperatura di 20°C e pressione di 1 atm);
- $S = 10,7 \text{ m}^2;$
- $C = 0.90$ .

Si determini inoltre l'andamento delle resistenze complessive per il medesimo veicolo per pendenze di livelletta comprese tra -5 e +5% (per intervalli di 1%).

Le resistenze di rotolamento valgono:  $R_{RD} = r_{RD} * P = 30 * 33.354 = 1000.6 N$ .

Le resistenze aerodinamiche valgono:  $R_A = 0.5 * \delta * c * S * v^2 = 2862.3 N$ .

Le resistenze ordinarie valgono pertanto:  $R_{ORD} = R_{RD} + R_A = 3862.3 N$ .

Se si presentano, inoltre, resistenze di livelletta, queste sono date da:

$$
R_i = i * P = i * 33354
$$
 [N]

Le resistenze totali sono quindi date dalle resistenze ordinarie a cui si sommano quelle di livelletta. I risultati sono esposti nella seguente tabella:

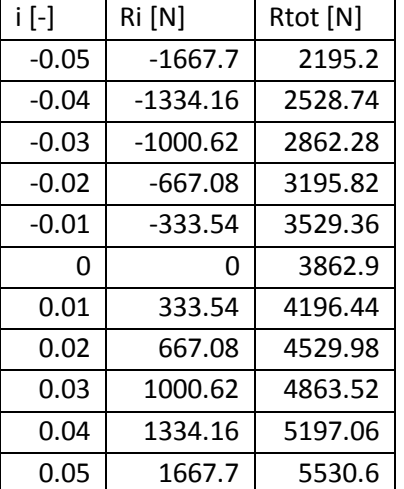

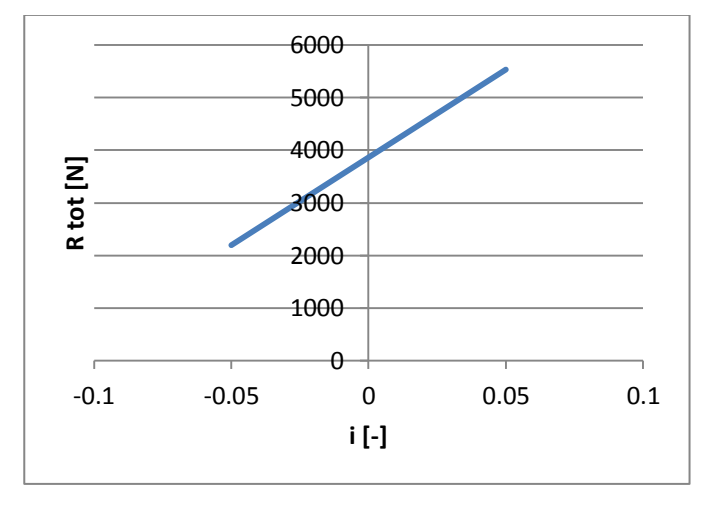

Determinare la massima pendenza superabile per il convoglio passeggeri e il numero di locomotori richiesti al convoglio merci per superare la medesima livelletta. Ai fini dello svolgimento, si consideri sia la condizione limite legata alla potenza, sia quella legata all'aderenza.

*-Treno passeggeri*:

La resistenza ordinaria specifica del convoglio vale:

$$
r_{ORD} = \frac{r_{ORD,L} * P_L + r_{ORD,Vi} * P_{Vi}}{P_{tot}}
$$
  
= 
$$
\frac{(2.5 + 0.0003 * 160^2) * 873.09 + (2.5 + 0.00014 * 160^2) * 5179.68}{873.09 + 5179.68} = 6.67 N/kN
$$

Applicando l'equazione della trazione, si determina la massima pendenza superabile:

$$
i = min \begin{cases} \n\frac{W}{v} = \frac{W}{v} - r_{ORD} = \frac{6600 \, [kW]}{44.4 \, [\frac{m}{s}]}\\ \n\frac{V}{v} = \frac{F_{tot}}{P_{tot}} - r_{ORD} = \frac{(0.11 \times 0.8) \times 973.09}{873.09 + 5179.68 \, [kN]} - 0.00667 = 17.8\%\\ \n\frac{V}{v} = \frac{f_a \times P_{LOC}}{P_{tot}} - r_{ORD} = \frac{(0.11 \times 0.8) \times 973.09}{873.09 + 5179.68} - 0.00667 = 6\% \n\end{cases}
$$

Si noti che il coefficiente di aderenza longitudinale ( $f_a$ =0.11) è stato ridotto del 20% per tener conto delle condizioni bagnate  $\rightarrow$  f=0.11\*0.8.

La pendenza massima superabile è pari al **6‰.**

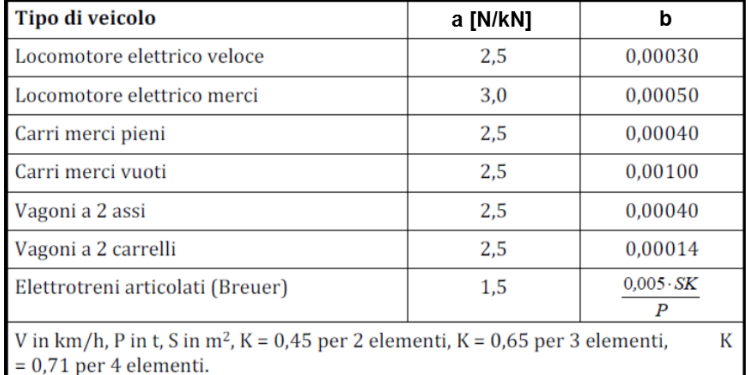

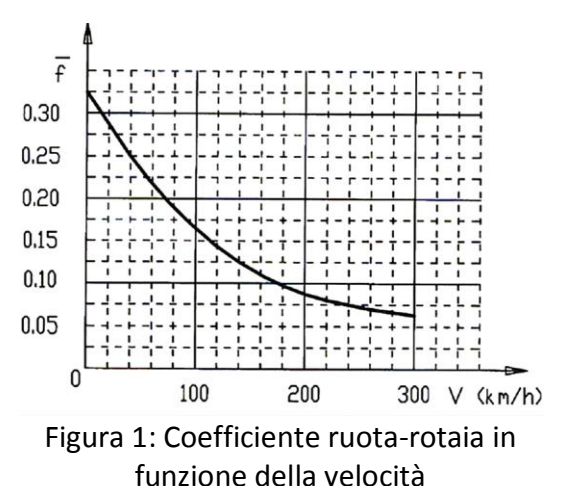

Tabella 1: Coefficienti equazione binomia per veicoli ferroviari

*Treno merci*:

Resistenze ordinarie:

- $r_{ORD,L} = 3 + 0.0005 * 120^2 = 10.2 \frac{1}{k}$
- $r_{ORD,C} = 2.5 + 0.0004 * 120^2 = 8.26 \frac{1}{k}$

Applicando l'equazione della trazione si ricava il numero di locomotori necessari a superare la livelletta i=6‰:

$$
n_L = max \begin{cases} n'_L = \frac{P_{vi} * (r_{ORD,v} + i)}{W - P_L * (r_{ORD,L} + i)} = 2.03 = 3\\ n'_L = \frac{P_{vi} * (r_{ORD,v} + i)}{f_a * P_L - P_L * (r_{ORD,L} + i)} = 2.89 = 3 \end{cases}
$$

Si è assunto un coefficiente di attrito longitudinale pari a fa=0.8\*0.14=0.112.

```
c=0.9;delta=1.204; %[N*m^-4*s^2]
beta=1.1;
rORD=@(v) rRD+(0.5*delta*S*c/P)*v^2; %resistenze ordinarie
passo=5; %passo di integrazione [m]
ltot=4000; %[m]
i=[-0.02*ones(1000/passo, 1); 0.01*ones(900/passo,1); 0.04*ones(1200/passo,1);
0*ones(700/passo,1); 0.07*ones(200/passo+1,1)]; %vettore delle pendenze
v = zeros((ltot/passo) + 1, 1);v(1)=40/3.6; %velocità iniziale [m/s]
for t=1:(ltot/passo)
   v(t+1)=(9.81/(\text{beta+v}(t)^{2}))*(\text{Wspec-v}(t)*(i(t)+rORD(v(t))))*passotv(t); %applicazione
%del metodo delle differenze finite
end
```
Si ottiene il seguente andamento di velocità:

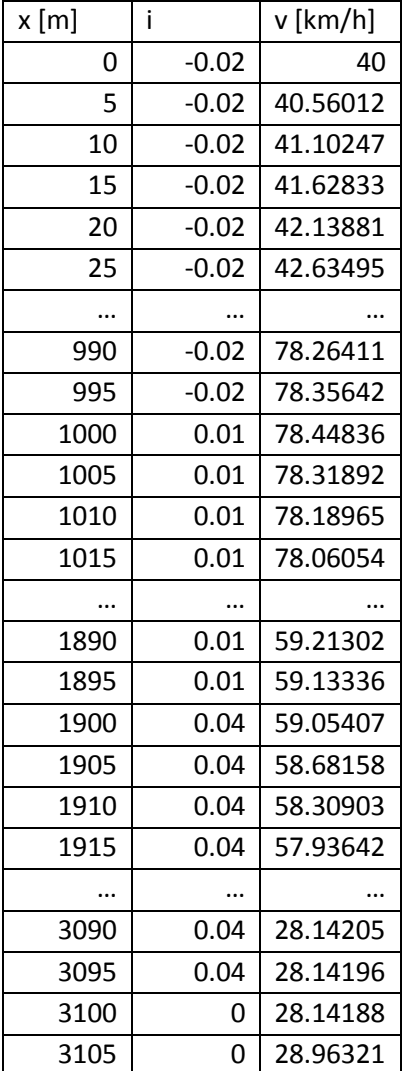

La differenza tra i due metodi emerge nella determinazione delle tratte ove vanno inserite corsie di arrampicamento.

#### **Esercizio #5 – Spazio di arresto**

Si calcoli, per l'autovettura di progetto considerata dalla normativa italiana, la distanza di frenatura nei seguenti casi:

- $\bullet$  i = +3% (in condizioni di pavimentazione asciutta);
- $\bullet$  i = -4% (in condizioni di pavimentazione asciutta e bagnata);

per le velocità di 80, 100 e 120 km/h.

Si confrontino i risultati con quelli forniti dagli abachi della normativa assumendo per il veicolo di progetto i seguenti dati:

- $\bullet$  C = 0.35
- $S = 2.1 \text{ m}^2$
- $m = 1250$  kg
- $P_a = 0.5 P$
- $r_R = 20$  N/kN
- $\beta = 1,1$
- $\delta = 1,15 \text{ kg/m}^3$

Il procedimento da seguire è il seguente:

- Si determina il coefficiente di aderenza longitudinale grazie alla figura 3, nota la velocità di progetto;
- Si calcola il coefficiente di aderenza equivalente:  $\boldsymbol{f}_e = \frac{f}{c}$  $\frac{\mu+r_R}{\beta}+\frac{0.5*\delta*c*S*v^2}{\beta*p};$
- Si ricava la distanza di frenatura:  $d_f = \frac{v^2}{2g(f_e+i)}$ ;
- Per ricavare la distanza di arresto, si somma alla distanza di frenatura la distanza di percezione reazione:  $d_{PR} = v * (2.8 - 0.01 * V)$ .

I risultati sono riportati nella tabella che segue:

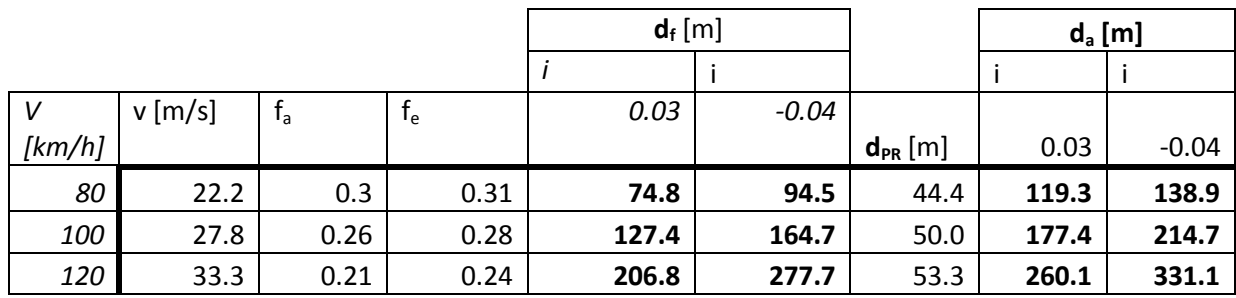

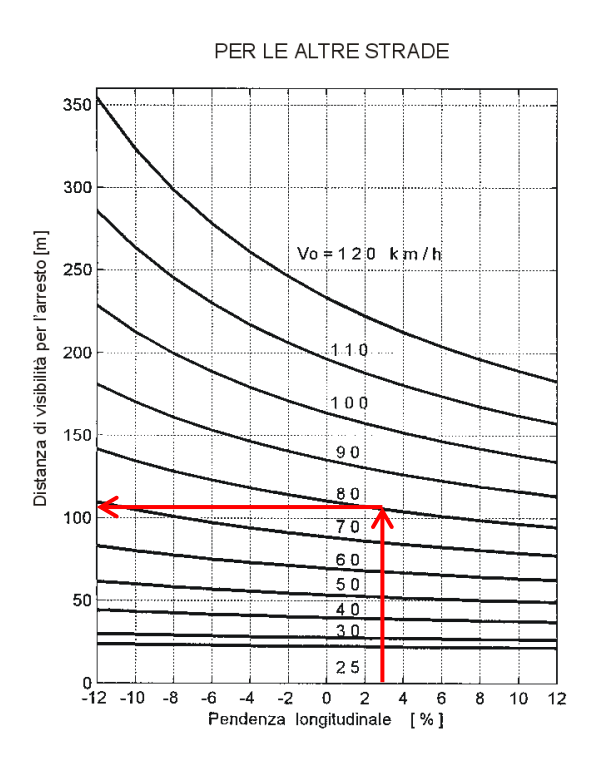

Figura 4: Distanza di visibilità per l'arresto. Si è riportata la distanza di arresto per i=+3% e V=80 km/h.

Per un autoarticolato come quello in gura con una larghezza L = Lr =255 cm e un raggio R = 40 m si ricava:

$$
\begin{cases}\nR_1 = 39.88 \, m \\
R_i = 41.40 \, m \\
R_e = 37.84 \, m \\
B = R_e - R_i = 3.56 \, m\n\end{cases}
$$

La corsia della rampa di cappio deve quindi essere larga almeno 3; 56 per consentire il passaggio del mezzo critico.

#### **Esercizio #2 – Progetto di curve stradali**

Calcolare il più piccolo raggio di una curva circolare con pendenza trasversale pari al 7% in grado di garantire l'equilibrio di un veicolo che la percorre a 70 km/h. Determinare inoltre per la medesima pendenza la velocità di percorrenza di una curva di raggio 330 m. Nel dimensionamento, si adottino i valori di aderenza trasversale fissati dalla normativa italiana.

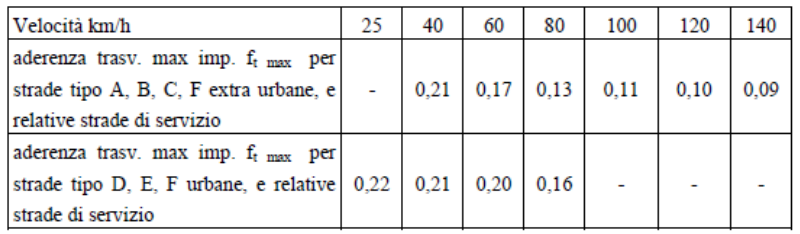

Il moto dei veicoli stradali (per una condizione di sbandamento, che generalmente precede il ribaltamento) è governato dalla seguente formula:

$$
\frac{v^2}{R} = g(f_{AT} + \tan \alpha)
$$

Dati

 $-V = 70$  Km/h

 $-$  tan $\alpha$  = 0.07

 $-f_{at} = 0$ ; 15 (da normativa)

Pertanto, il raggio minimo corrispondente alla condizione limite di sviamento è dato da:

$$
R_{min} = \frac{v^2}{g(tan\alpha + f_{AT})} = 175.2 \text{ m}
$$

Per determinare la velocità di percorrenza di una curva si utilizza la stessa formula, avendo cura di osservare che fa;T = fa;T (V ) dipende dalla velocità stessa, per cui l'equazione che si ottiene sarà svolta per via iterativa:

$$
v = \sqrt{Rg(tana + f_{AT})}
$$

Con R = 330 m, tan $\alpha$  = 0.07 e partendo da V<sub>0</sub> = 100 Km/h ( $f_{AT}$  = 0.11) si procede iterativamente, fino a giungere a convergenza e ottenere  $V = 89.3 \ km/h$ .

#### **Esercizio #3 – Progetto di curve ferroviarie**

Individuare il raggio minimo  $R_{min}$  e la sopraelevazione massima  $H_{max}$  di una linea ferroviaria per la quale è stato adottato il seguente modello di esercizio:

 $V_{\text{max}} = 180 \text{ km/h}$ ;

 $V_{\text{min}} = 90$  km/h;

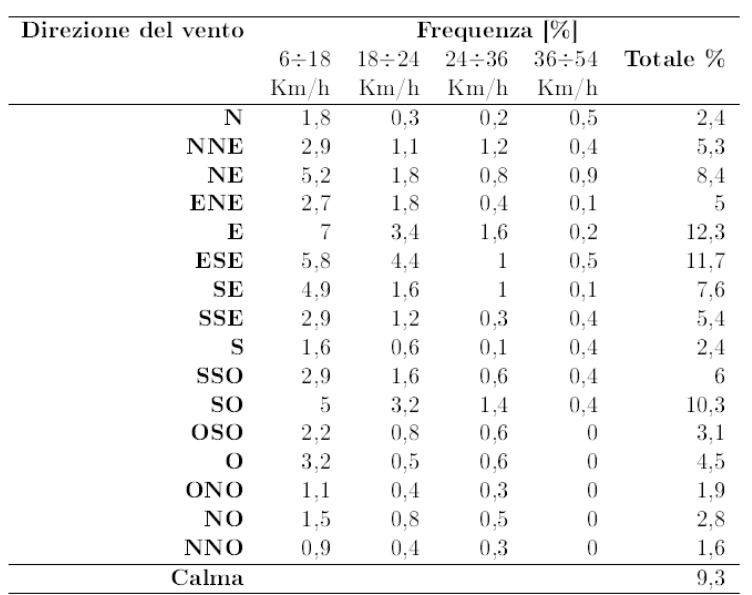

Si costruisce la rosa dei venti che considera:

- i 16 settori che indicano le direzioni lungo le quali spira il vento;
- i valori di velocità con i quali si individuano gli intervalli di velocità.

Si riportano i valori delle percentuali di tempo nei settori della rosa che sono individuati dalle direzioni del vento e dagli intervalli di intensità. Quindi si tracciano tre linee:

- l'asse che individua la direzione della pista (viene posizionato di volta in volta lungo le direzioni intere di 360°, 10°, 20°, ...);
- due linee distanti dall'asse di una quantità pari alla massima velocità trasversale ammessa dalle norme tecniche.

Le tre linee vengono fatte ruotare di 10° in 10°. Si sommano le percentuali di frequenza intercettate dalla fascia individuata dalle linee di estremità. Si considera la direzione in cui è maggiore la somma dei valori che ricadono nella fascia. Nel caso in cui la pista principale non venga utilizzata per almeno il 96% del periodo operativo, l'ICAO consiglia la costruzione di una pista ausiliaria (l'orientamento è determinato con lo stesso metodo).

Ad esempio per la direzione 36/18:

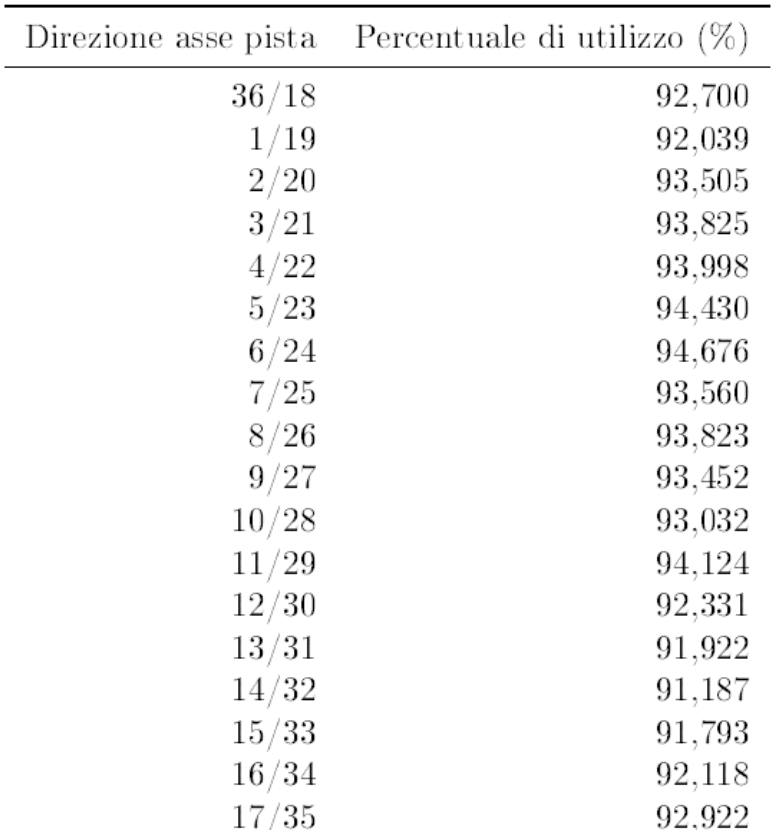

Si nota che nessun orientamento della pista garantisce un utilizzo per almeno il 96% del periodo operativo, per cui sarà necessaria la costruzione di una seconda pista. Ad esempio, costruendo due piste nelle direzioni 1/19 e 8/26 si garantisce una percentuale di utilizzo del 96; 012%.

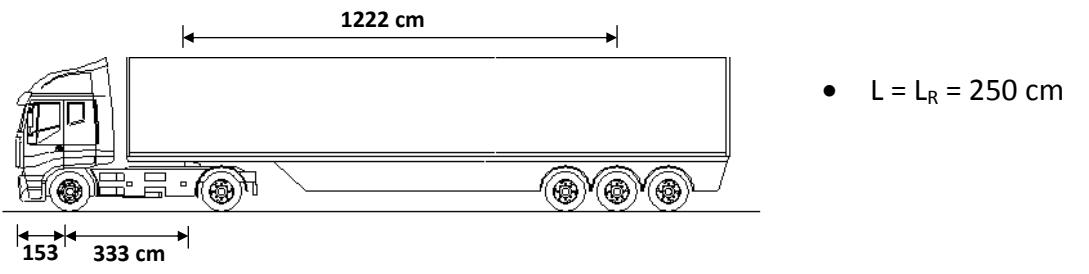

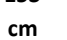

**Figura 2: veicolo a tre assi** 

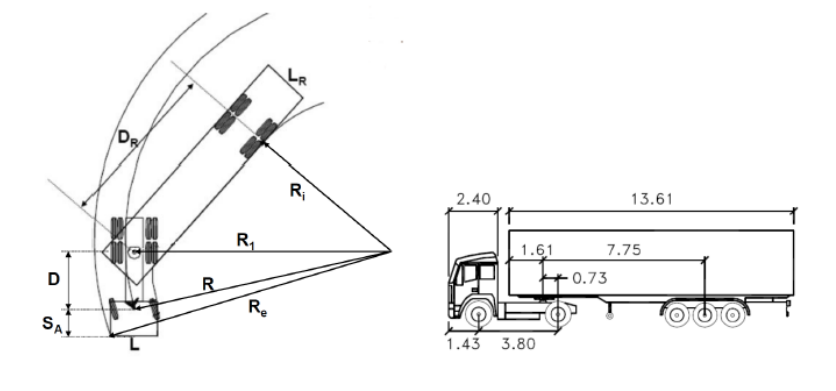

$$
\begin{cases}\n(R_i + \frac{L_r}{2})^2 + D_r^2 = R_1^2 \\
(R_1 + \frac{L}{2})^2 + (D + S_A)^2 = R_e^2 \\
R_1^2 + D^2 = R^2 \\
B = R_e - R_i\n\end{cases}
$$

$$
\begin{cases}\nR_1 = 34.84 \, m \\
R_i = 31.38 \, m \\
R_e = 36.42 \, m \\
B = R_e - R_i = 5.04 \, m\n\end{cases}
$$

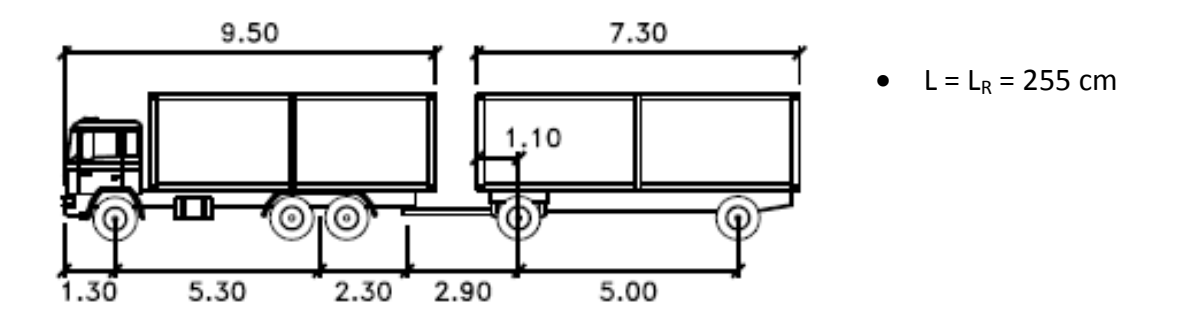

**Figura 3: veicolo a quattro assi** 

#### **Esercizio #3 – Raggio minimo ferroviario**

Individuare il raggio minimo di:

 una linea ferroviaria a scartamento ordinario (1435 mm) percorsa da un locomotore E.656 avente diametro delle ruote pari a 1250 mm e passo dei carrelli di 2850 mm;

$$
R'_{min} = \frac{r_0 - \Delta tan\gamma}{2\Delta tan\gamma} d = \frac{625 - 20\frac{1}{20}}{2 \times 20\frac{1}{20}} 1500 = 468 \, \text{m}
$$
\n
$$
R''_{min} = \frac{p_1^2 + \Delta^2}{2\Delta} = \frac{3475^2 + 20^2}{2 \times 20} = 301.9 \, \text{m}
$$

 una linea a scartamento ridotto (950 mm) percorsa da un elettrotreno ETR 001-118 avente diametro delle ruote pari a 750 mm, passo dei carrelli da 2100 mm e distanza fra i punti di contatto ruota-rotaia sul piano orizzontale di 993 mm.

$$
R'_{min} = \frac{r_0 - \Delta tan\gamma}{2\Delta tan\gamma} d = \frac{375 - 15\frac{1}{20}}{2 * 15\frac{1}{20}}993 = 247.8 \text{ m}
$$

$$
R''_{min} = \frac{p_1^2 + \Delta^2}{2\Delta} = \frac{2475^2 + 15^2}{2 * 15} = 204.2 \text{ m}
$$

Sia inoltre  $\Delta$  pari a 20 mm per la linea a scartamento normale e 15 mm per quella a scartamento ridotto.

#### **Esercizio #4 – Progetto di curve stradali**

Determinare il raggio minimo di una curva con pendenza trasversale del 7% e velocità di progetto di 120 km/h. Determinare inoltre la velocità al limite di sbandamento e di ribaltamento di una curva avente raggio pari a 675 m e una pendenza identica a quella precedente. A tale scopo si adottino i seguenti valori: altezza del baricentro (h) pari a 0,5 m, carreggiata del veicolo (2s) pari a 1,8 m.

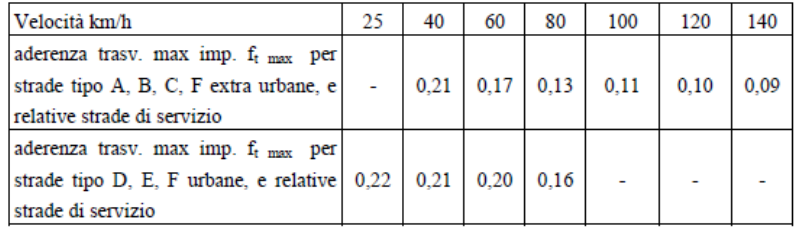

$$
\frac{v^2}{R} = g(f_{AT} + \tan \alpha)
$$

$$
\frac{v^2}{R} = g(f_{AT} + \frac{s}{h})
$$

Dati

 $-V = 120$  Km/h

-tan $\alpha$  = 0.07

 $-$  faT = 0. 10 (da normativa)

- h = 0.5 m, altezza del baricentro

Conseguentemente, la sopraelevazione da adottare dualmente al raggio minimo, ossia la sopraelevazione che permetta di ottenere un'accelerazione non compensata pari a  $a_{c,nc}$  = 0.8 m/s<sup>2</sup> in corrispondenza del passaggio del treno più veloce, vale:

$$
H_{max} = \frac{(e+j)v_{max}^2}{v_{max}^2 - v_{min}^2} - j = 212.1 \text{ mm}
$$

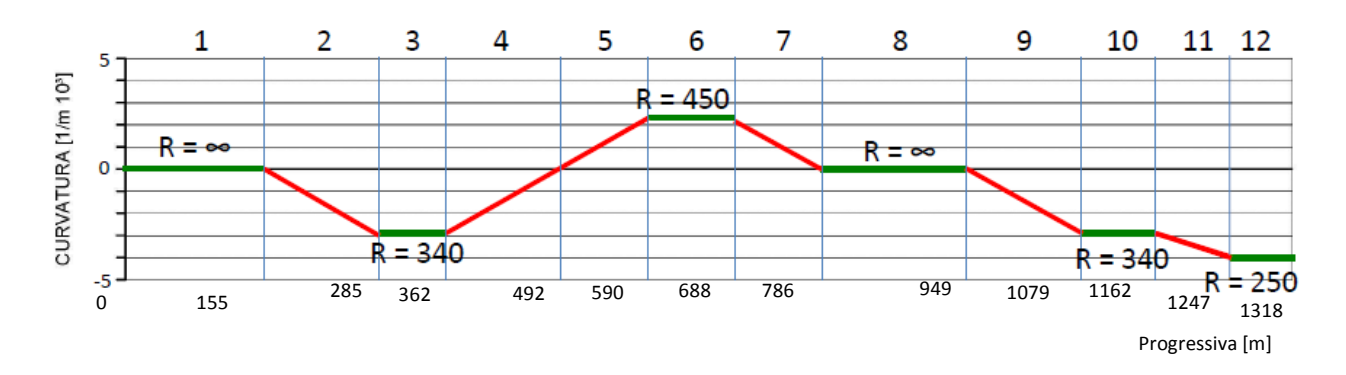

Per quanto concerne le velocità di progetto delle curve a raggio costante, esse si determinano con i seguenti criteri:

- Per i rettifili si utilizza la velocità di progetto massima, in questo caso pari a 100 km/h;
- Per le altre curve si fa riferimento all'abaco delle velocità: noto il valore del raggio della curva si ricava la velocità di progetto. In forma analitica, la  $v_P$  vale:
	- $v_P = \sqrt{gR(0.07 + f_{AT}(v_P))}$  nel caso in cui  $R_{min} = 100m < R < R^* = 437m$ . Si utilizza un procedimento iterativo per determinare la velocità, in quanto questa compare indirettamente a secondo membro attraverso  $f_{AT}$ ;

$$
\circ \quad \mathbf{v}_{P} = \mathbf{v}_{P,max} = 100 \frac{km}{h} \text{ nel caso in cui } R > R^* = 437m.
$$

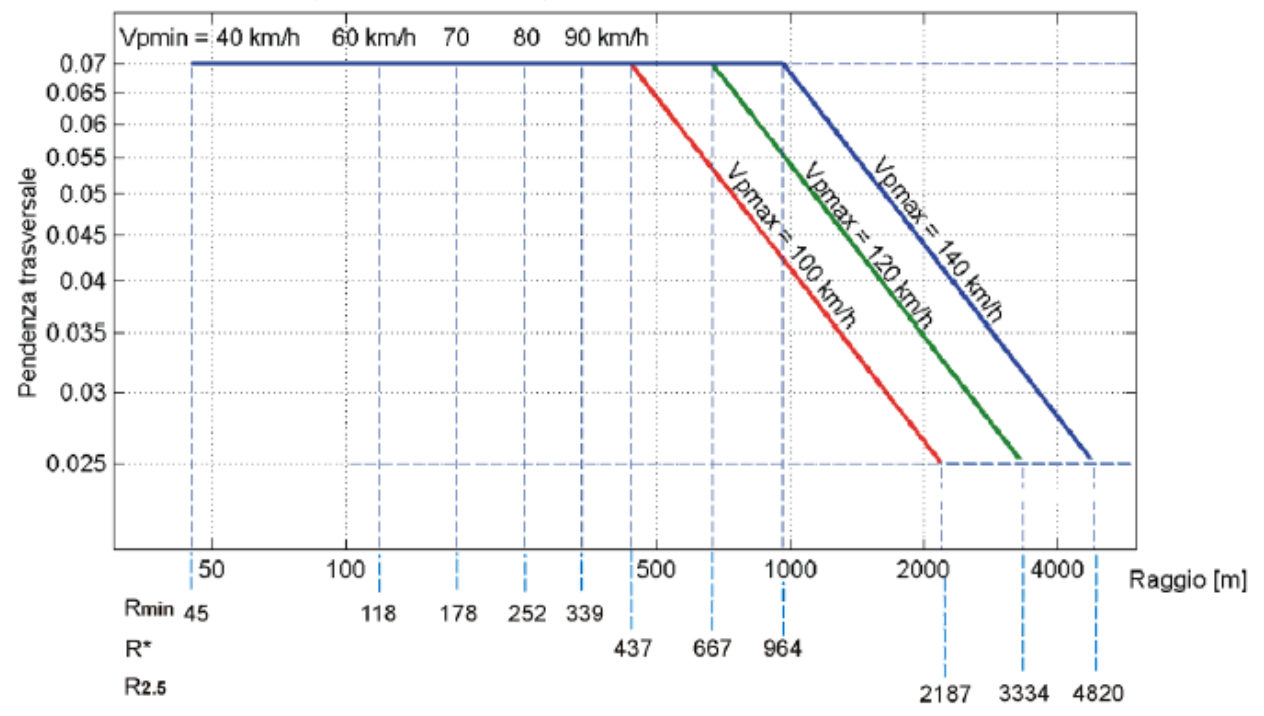

STRADE TIPO A (URBANE ED EXTR.) TIPO B, C, F EXTR., STRADE DI SERVIZIO EXTR.

Si riportano alcuni calcoli esemplificativi:

- Per il rettifilo 1: v<sub>P</sub>=100 km/h;
- Per l'elemento 3, caratterizzato da R=340 m, si osserva dall'abaco che v<sub>P</sub> è circa 90 km/h. Si assume quindi f<sub>AT</sub>=0.12. Si ha in definitiva:  $v_P = \sqrt{9.81 \times 340 \times (0.07 + 0.12)} = 90.6 \frac{\kappa m}{h}$ ;
- Per l'elemento 6, R=450 m -> :  $v_{p}=100$  km/h.

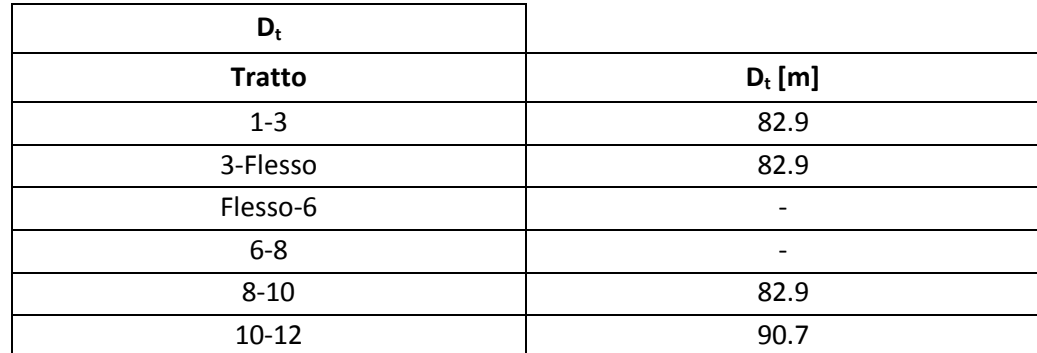

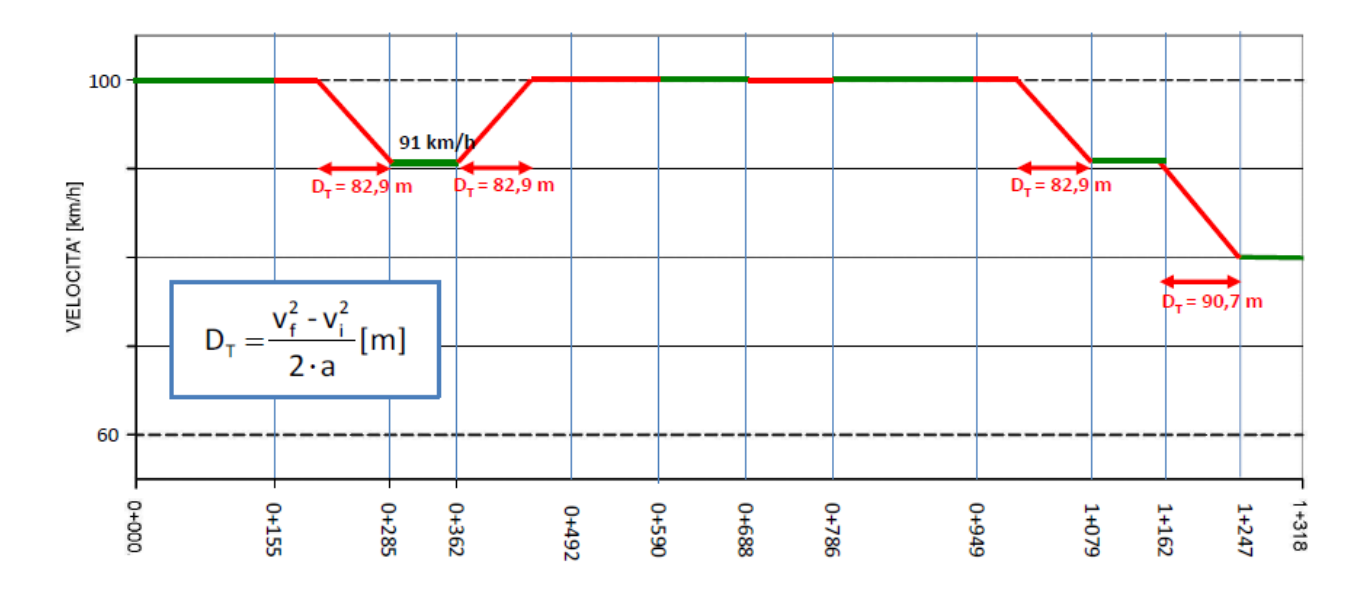

Occorre infine verificare la congruenza del diagramma delle velocità con i vincoli imposti dalla normativa. Tra elementi contigui si deve avere:

- $v_{p,max} v_c \le 10 \frac{\kappa m}{h}$ ;
- $v_{c} v_{c} \leq 20 \frac{\kappa m}{h}$ ;

Si verificano quindi i seguenti elementi:

Elementi 1 e 3; 3 e 6; 8 e 10:  $100 - 91 = 9 \le 10 \frac{k}{h}$ , verificati;

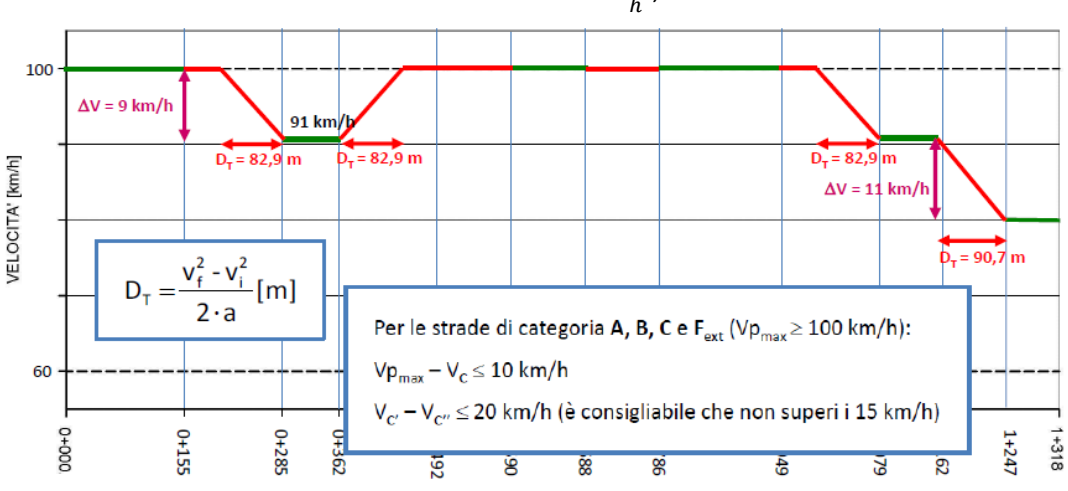

• Elementi 10 e 12:  $91 - 80 = 11 \le 20 \frac{km}{h}$ , verificati.

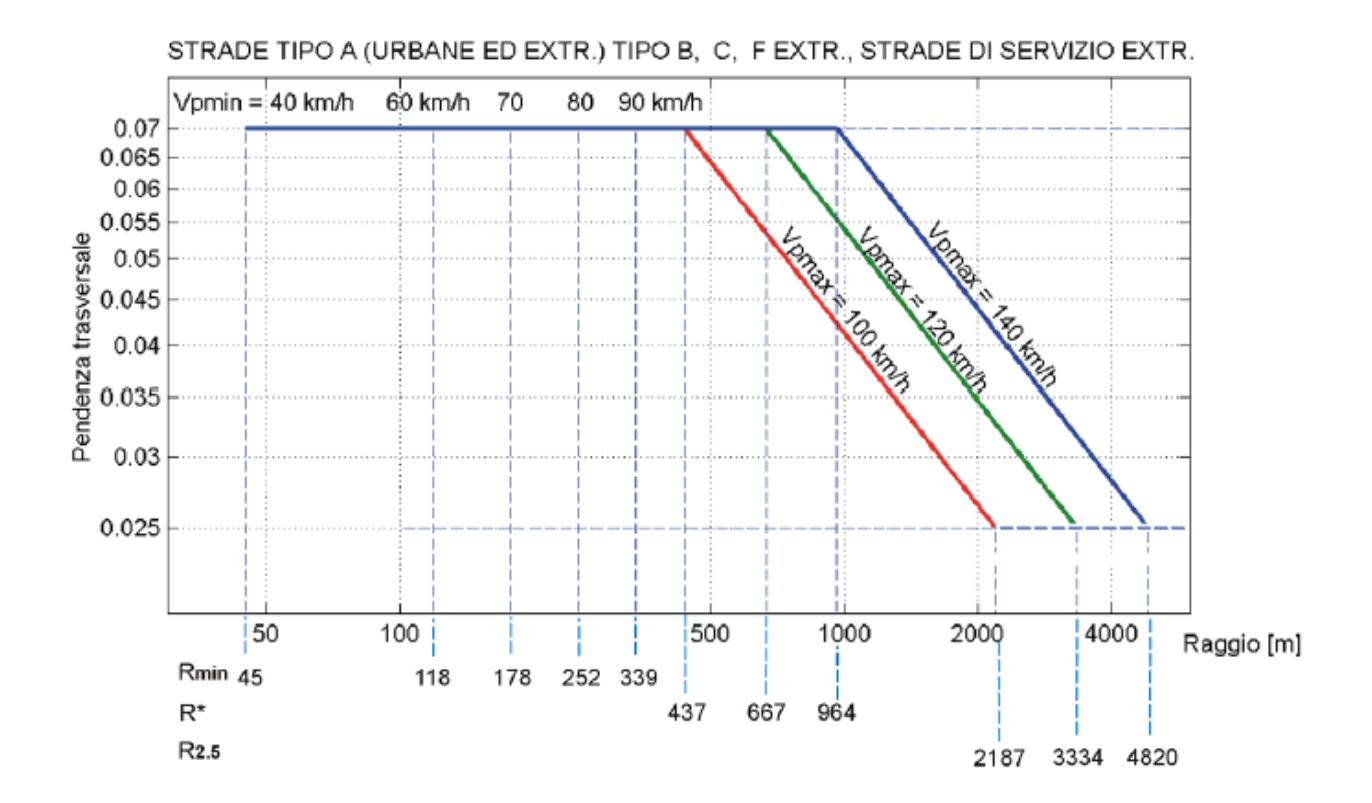

Si calcolano anzitutto le curvature delle curve a raggio costante; si ricavano quindi le curvature delle clotoidi che variano linearmente.

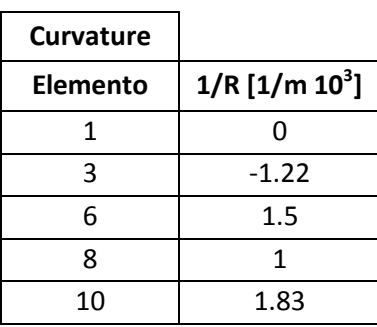

#### Si ottiene quindi il diagramma di curvatura:

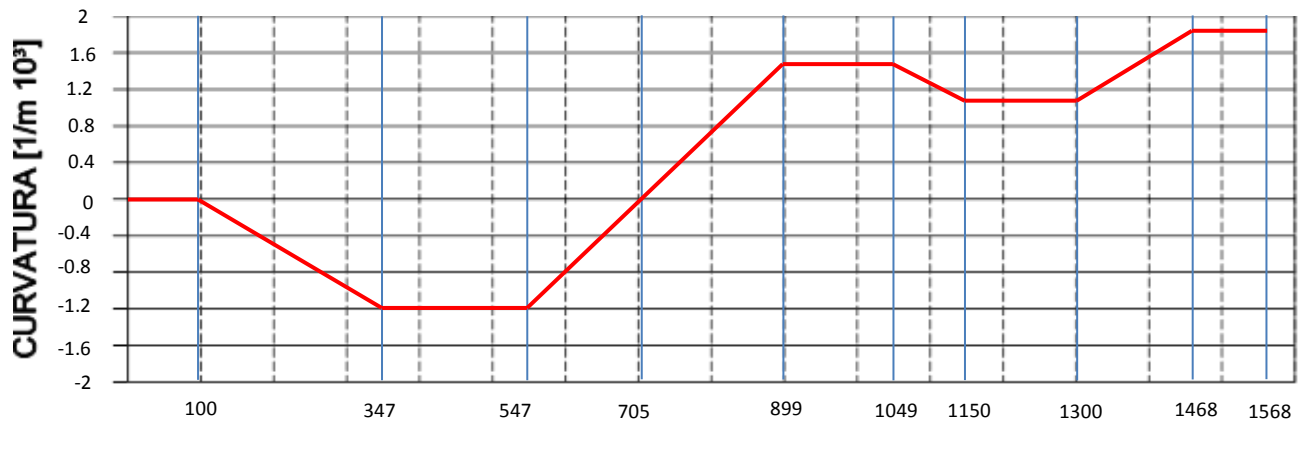

Progressiva [m]

$$
\begin{cases}\nD'_{T1} = \frac{v_x^2 - 120^2}{2 \times 0.8} \\
D'_{T2} = \frac{v_x^2 - 110^2}{2 \times 0.8} \\
D'_{T1} + D'_{T2} = D = 419 \, m\n\end{cases}\n\begin{cases}\nD'_{T1} = 154 \, m \\
D'_{T2} = 265 \, m \\
V_x = 133 \frac{km}{h}\n\end{cases}
$$

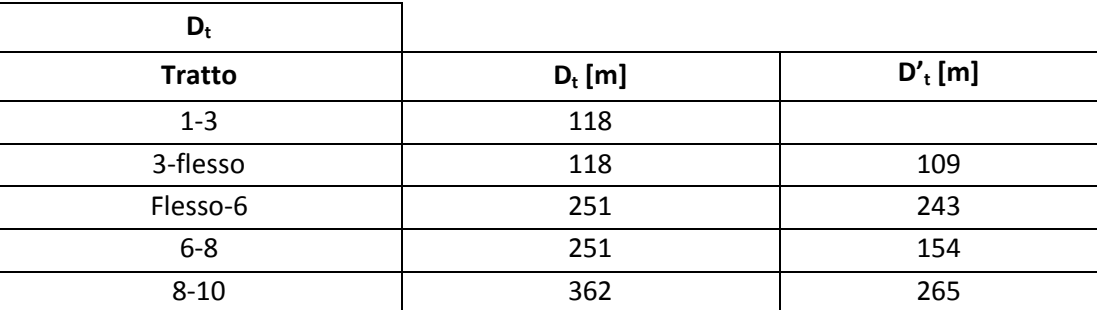

- tratto 5-6:  $139 120 = 19 \le 20 \frac{km}{h}$ , verificato;
- tratto 6-8:  $133 120 = 13 \le 20 \frac{km}{h}$ , verificato;
- tratto 8-10:  $133 110 = 23 \ge 20 \frac{k m}{h}$ , non verificato: è pertanto necessario riprogettare il diagramma delle curvature.

#### **Esercizio #2 (tema d'esame - in rosso non richiesto)**

Studiare il profilo di velocità e l'andamento dei cigli della strada extraurbana a una carreggiata di cui alla Figura 1, avendo noti:

$$
\frac{1}{R_1} = \frac{1}{R^*}, \qquad \frac{1}{R_2} < \frac{1}{R^*}, \qquad \qquad \frac{1}{R_3} > \frac{1}{R^*}
$$
  

$$
A_{c1} = A_{c2} = A_{c3}
$$

Per una V<sub>p,max</sub> di 100 km/h, sono richiesti inoltre:

- il valore di R\* secondo le prescrizioni della norma tecnica vigente;
- gli sviluppi L<sub>C1</sub>, L<sub>C2</sub> e L<sub>C3</sub>

avendo noti:

 $- A_{C1} = 230 \text{ m}$ -  $R_2 = R^* + 100$  m

 $-R_3 = R^* - 50$  m

Si calcola preliminarmente il raggio R\*, corrispondente alla velocità di progetto massima (100 km/h), al fattore di aderenza tangenziale massimo per la velocità di progetto ( $f_{AT}=0.11$ ) e alla pendenza trasversale massima (tan $\alpha$ =0.07):

> $R^* = \frac{V^2}{26}$  $\frac{1}{3.6^2}$  \*  $\mathbf{1}$  $\frac{1}{g(tan\alpha + f_{AT})} =$  $\mathbf{1}$  $\frac{100}{3.6^2}$  \*  $\mathbf{1}$  $\frac{1}{9.81(0.07+0.11)}$

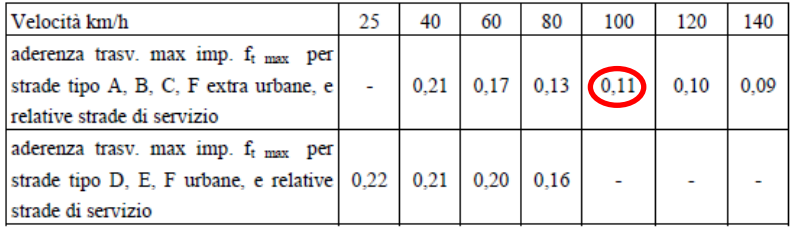

Si ha quindi:  $R_1 = 437$   $m$   $R_2 = 437 + 100 = 537$   $m$   $R_3 = 387$   $m$ .

Si può ora calcolare il diagramma delle velocità:

- Nei tratti di rettifilo, a raggio pari a R<sub>1</sub> e a raggio R<sub>2</sub> si inserisce **v**<sub>P,MAX</sub>=100 km/h;
- Nei tratti a raggio R<sub>3</sub> si inserisce una velocità pari a:  $V = \sqrt{3.6^2 g R_3 (0.07 + f_{AT}(V))}$ . Si deve procedere per via iterativa: si suppone V=95 km/h, sicché  $f_{AT}$ =0.115 e ricavando quindi  $V =$  $\sqrt{3.6^2 g * 387 * (0.07 + 0.115)} = 95.4 \ km/h$ . Si è quindi praticamente giunti a convergenza.
- Si calcola la distanza di transizione tra il tratto percorso a 100 km/h e quello percorso a 95.4 km/h:

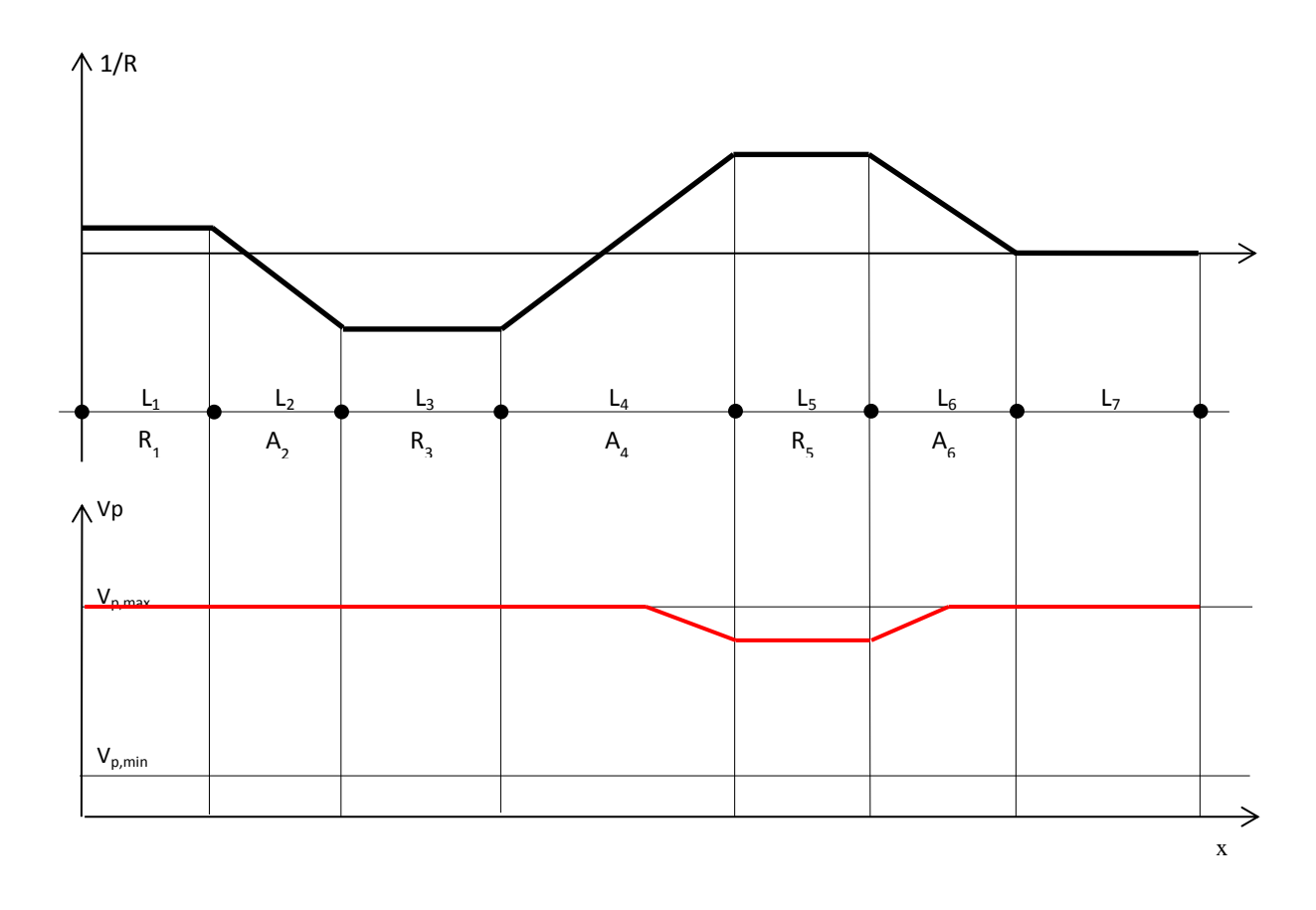

L'andamento qualitativo è sopra esposto. Si sono utilizzati i seguenti criteri:

- Nei tratti a raggio costante con R<sub>1</sub> e R<sub>3</sub> si ha V<sub>p</sub>=V<sub>P,MAX</sub>;
- Nel tratto con R<sub>5</sub>, il quale differisce poco da R<sub>3</sub> (si veda il diagramma delle curvature), si ha una velocità di progetto di poco inferiore a  $V_{P,MAX}$ . Per tale motivo, la distanza di transizione, situata nella clotoide che precede e segue tale tratto, dovrebbe risultare inferiore alla lunghezza della clotoide stessa.

Se ciò non avvenisse, il tratto a velocità variabile che precede il tratto 5 terminerebbe all'imbocco del tratto 5; il tratto a velocità variabile seguente il tratto 5 inizierebbe al termine del tratto 5.

#### Svolgimento:

- 1. Si suppone una velocità con cui iniziare l'analisi:  $V_{percorrenza}$  = 90 km/h
- 2. Nota la velocità di percorrenza del tratto circolare, è possibile calcolare la distanza di arresto da garantire utilizzando la formulazione analitica (fe) oppure l'abaco presente nella Norma Tecnica.

$$
d_a = d_{PR} + d_f = v \cdot t_{PR} + \frac{v^2}{2g \cdot [f_e(v) \pm i]} = v \cdot (2.8 - 0.01 \cdot V) + \frac{v^2}{2g \cdot [f_e(v) \pm i]} = 25 * (2.8 - 0.01 * 90) + 25^2
$$

 $\frac{25}{2*9.81*0.36}$  =

#### 3. Calcolo di Δ:

poiché l'ostacolo alla visibilità è posto a filo banchina risulta

Δ = b + 2  $\frac{c}{2}$ =1.25+3.5/2=3 m

ove **b** rappresenta la larghezza della banchina e **c** quella della corsia interna alla curva.

4. Calcolo del raggio della corsia interna:

si applica, iterativamente, la formula analitica determinando il valore di R<sub>corsia</sub> di primo tentativo in funzione della V ipotizzata al punto 1. (Posso arrestare il processo iterativo quando si ottengono due valori di raggio successivi che differiscono per meno di un metro)

$$
R_{\text{cosia}} \ge \frac{d}{2 \cdot \text{arccos}\left(1 - \frac{\Delta}{R_{\text{cosia}}}\right)} = 511 \text{ m};
$$

Dall'abaco delle velocità si osserva che, per tale raggio, la velocità è pari alla velocità di progetto massima, pari a 100 km/h.

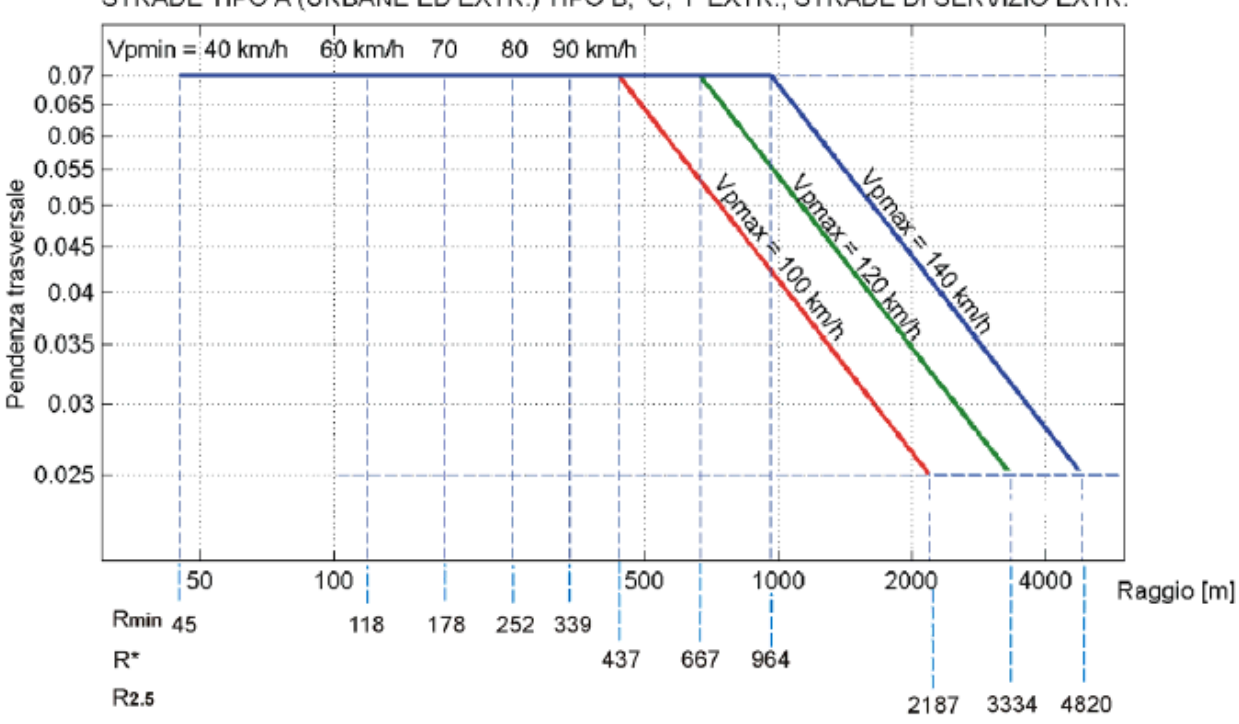

STRADE TIPO A (URBANE ED EXTR.) TIPO B, C, F EXTR., STRADE DI SERVIZIO EXTR.

71

Quindi:

$$
\Delta \geq R_{\text{cosia}} \cdot \left(1 - \cos \frac{d}{2R_{\text{cosia}}}\right) = 6.60 \text{ m}
$$

7. Valutazione della minima larghezza b\* della banchina: b\* = Δ - c/2=6,60-3.50/2=**4.85 m**.

#### **Esercizio #2**

Sia data la porzione di strada di categoria C1 (60 ÷ 100 km/h) di **Figura 2**.

Supponendo un'altezza della barriera di sicurezza pari a 75 cm e di 10 m per i caseggiati, si rappresenti il diagramma di visibilità disponibile e quello necessario ai fini dell'arresto (si supponga una pendenza longitudinale nulla). Si conduca la verifica solo in una direzione e per la corsia più penalizzata dalla presenza degli ostacoli.

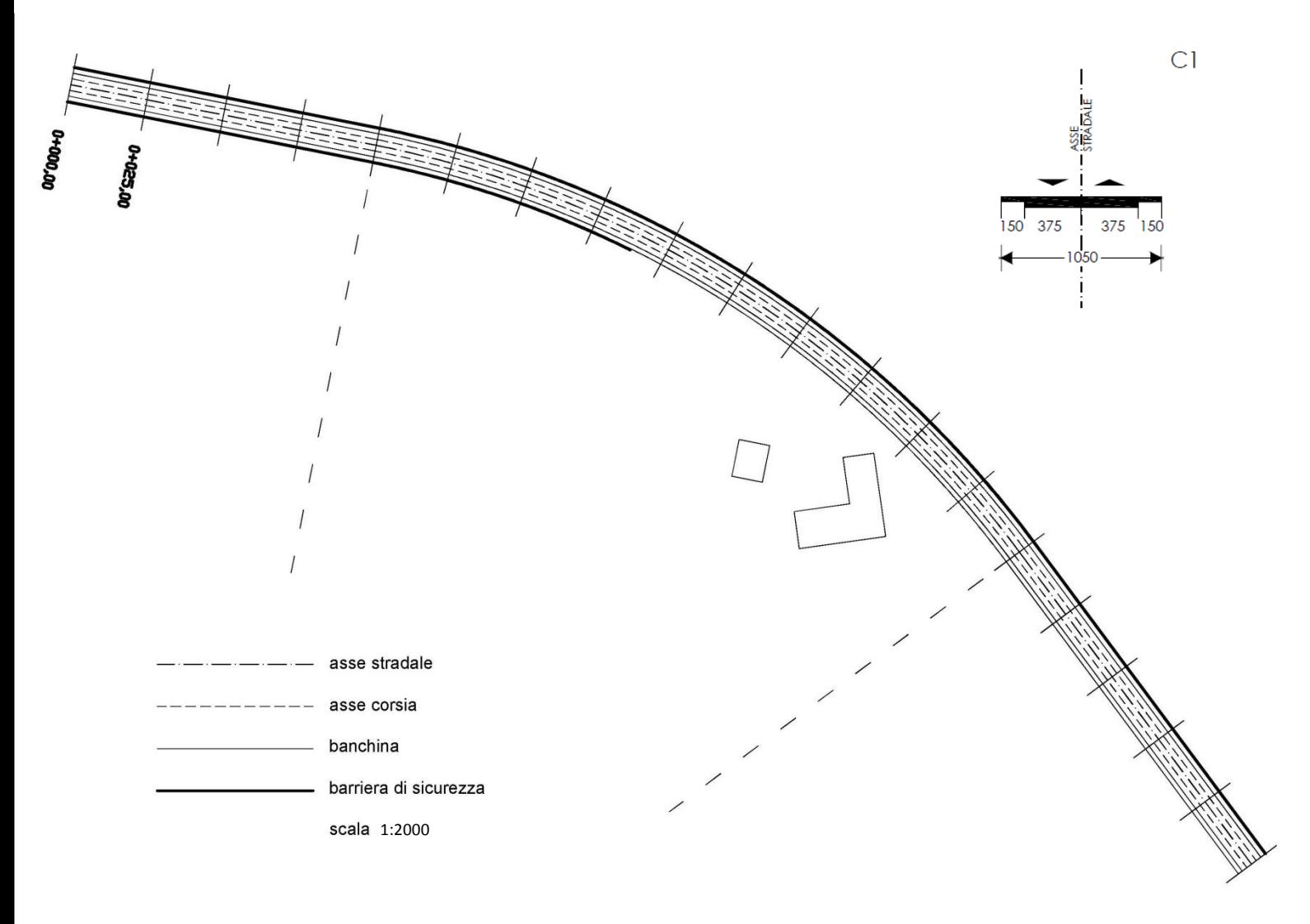

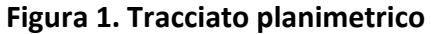

$$
d_{a} = d_{PR} + d_{f} = v \cdot t_{PR} + \frac{v^{2}}{2g \cdot [f_{e}(v) \pm i]} = v \cdot (2.8 - 0.01 \cdot V) + \frac{v^{2}}{2g \cdot [f_{e}(v) \pm i]}
$$

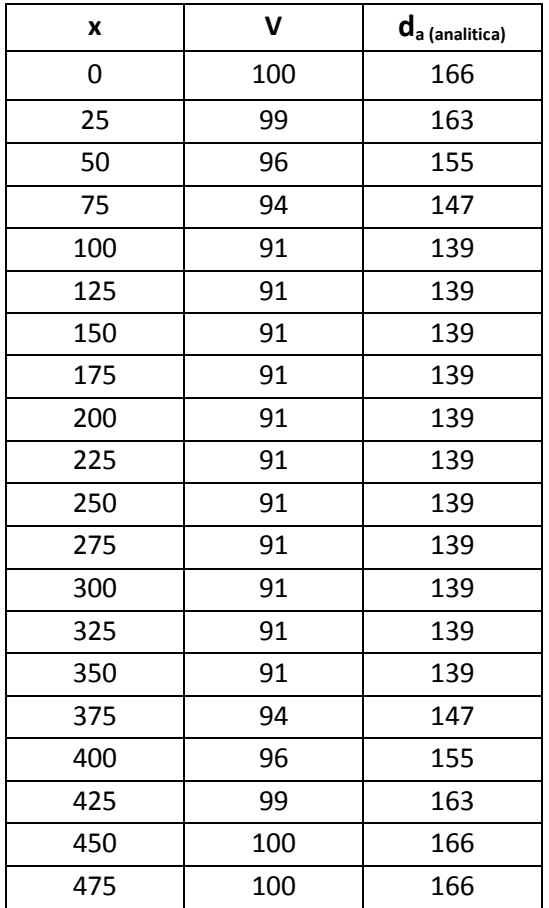

 Si calcola ora la distanza di visibilità disponibile per l'arresto, considerando l'occhio del giudatore posto a un'altezza 1.10 m sul piano stradale e l'ostacolo con altezza 10 cm. Si considerano pertanto come ostacoli alla visibilità sia le barriere di sicurezza (H=75 cm) sia i caseggiati (H=10 m). la distanza disponibile viene misurata come lunghezza dell'asse della corsia interna:

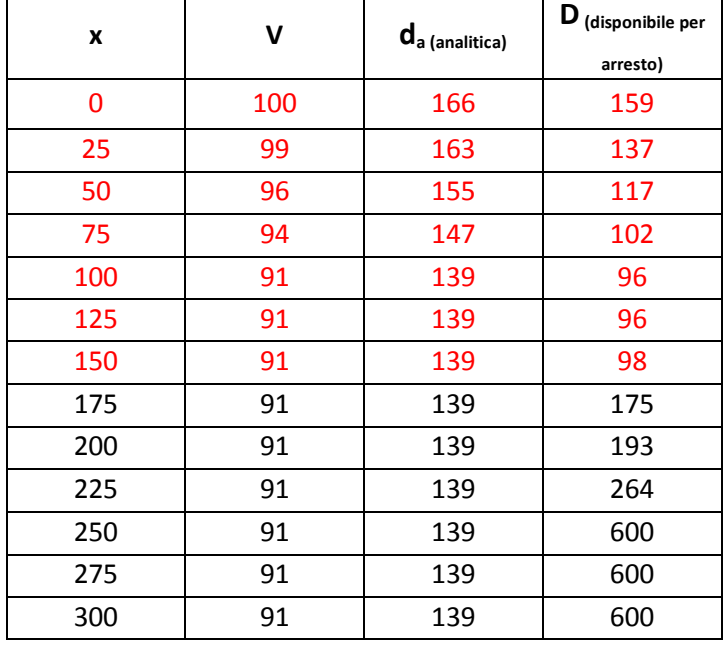

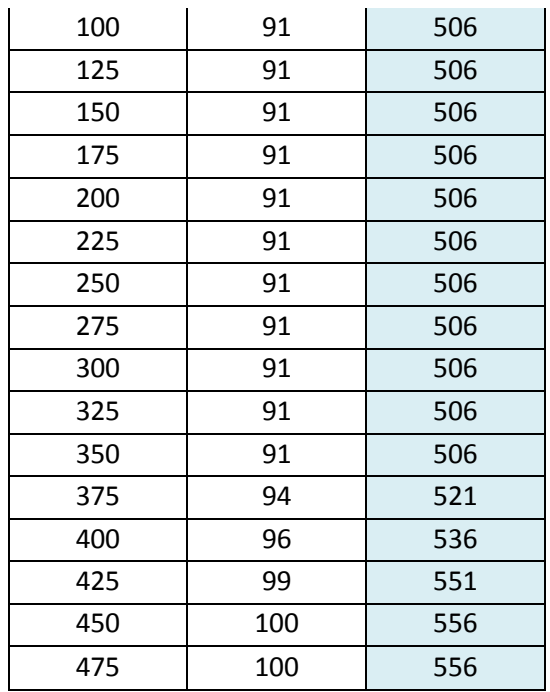

Si ricava ora, graficamente, la **distanza disponibile** per il sorpasso. In questo caso, si considera il veicolo sorpassante al centro della corsia interna e il veicolo proveniente dalla direzione opposta posizionato al centro della corsia esterna, entrambi ad un'altezza di 1.10 m sul piano stradale. Pertanto le barriere di sicurezza non si considerano come ostacoli alla visuale libera (si considerano i soli caseggiati). Si calcola quindi la distanza disponibile come lunghezza dell'asse stradale i cui estremi sono la proiezione trasversale dei due veicoli (sorpassante e proveniente dalla direzione opposta).

| x [m] | $V$ [km/h] | $d_{s}$ (necessaria) [m] | $D_{s}$ (disponibile) $[m]$ |
|-------|------------|--------------------------|-----------------------------|
| 0     | 100        | 556                      | 333                         |
| 25    | 99         | 551                      | 310                         |
| 50    | 96         | 536                      | 288                         |
| 75    | 94         | 521                      | 266                         |
| 100   | 91         | 506                      | 248                         |
| 125   | 91         | 506                      | 229                         |
| 150   | 91         | 506                      | 215                         |
| 175   | 91         | 506                      | 206                         |
| 200   | 91         | 506                      | 215                         |
| 225   | 91         | 506                      | 308                         |
| 250   | 91         | 506                      | $\infty$                    |
| 275   | 91         | 506                      | $\infty$                    |
| 300   | 91         | 506                      | $\infty$                    |
| 325   | 91         | 506                      | $\infty$                    |
| 350   | 91         | 506                      | $\infty$                    |
| 375   | 94         | 521                      | $\infty$                    |
| 400   | 96         | 536                      | $\infty$                    |
| 425   | 99         | 551                      | $\infty$                    |

**Si è supposto che il rettilineo sia esteso indefinitamente.** 

# **ESERCITAZIONE #6 – SQUADRE SEPARATE - 28 aprile 2015**

#### **Esercizio #1**

Dimensionare la sezione trasversale della rampa di cappio di uno svincolo di una strada urbana di scorrimento dovendo garantire la distanza di visibilità per l'arresto. Considerare per la verifica di visibilità il solo tratto a curvatura costante avente le seguenti caratteristiche:

- rampa monodirezionale di entrata con pendenza longitudinale 8% (discesa, i=-8%; curva verso destra);
- sezione trasversale composta da banchina sinistra (L<sub>min</sub>=1 m), corsia di marcia (L=4 m), banchina destra (L<sub>min</sub>=1 m) e pendenza trasversale tan $\alpha$  =5%;
- raggio planimetrico asse stradale 25 m.
- Si calcola iterativamente la velocità di progetto della curva a raggio costante: ipotizza inizialmente V=50 km/h ->  $V = \sqrt{127R(tan\alpha + f_{AT}(V))} = \sqrt{127 * 25 * (0.05 + 0.205)} = 28.5 \text{ km/h}$ -Si suppone ora V=28.5 km/h ->  $V = \sqrt{127R(tan\alpha + f_{AT}(V))} = \sqrt{127 * 25 * (0.05 + 0.217)}$  $29.2 \ km/h$ -Si suppone ora V=29.2 km/h ->  $V = \sqrt{127R(tan\alpha + f_{AT}(V))} = \sqrt{127 * 25 * (0.05 + 0.2172)}$  $29.1 \, km/h$ -Si suppone ora V=29.1 km/h ->  $V = \sqrt{127R(tan\alpha + f_{AT}(V))} = \sqrt{127 * 25 * (0.05 + 0.21727)} = 29.1 \text{ km/h}$ Si è quindi giunti a convergenza con velocità di progetto  $V_P = 29.1 \frac{\pi R}{h}$
- Si calcola la distanza necessaria per l'arresto:  $d_a = (2.8 0.01V)v + \frac{v^2}{2.006(0.01V)}$  $\frac{v}{2g(f_e(V)+i)} =$  $29.1)8.1 + \frac{8.1}{2g(0.51-0.08)} =$
- Si calcola il margine necessario per assicurare la distanza necessaria per l'arresto:

$$
\Delta = R \left( 1 - \cos \left( \frac{d_a}{2R} \right) \right) = 25 \left( 1 - \cos \left( \frac{28.1}{2 \times 25} \right) \right) = 3.84 \text{ m} = L_{min,dx} + \frac{L_c}{2}
$$

Da cui si ricava:  $L_{min,dx} = \Delta - \frac{L_c}{2} = 3.84 - \frac{4}{2}$  $\frac{4}{2}$  = La banchina di sinistra, non dovendo soddisfare la verifica di visibilità, è dimensionata attribuendo  $L_{dx} = 1 m$ 

#### **ESERCIZIO #2 (Tema d'esame)**

Di una autostrada extraurbana esistente (Figura 1) sono note le seguenti caratteristiche geometriche della sezione trasversale lungo un tratto piano:

- $M = 250$  cm
- $B_{sx}$  = 70 cm
- $C = 375 cm$
- $B_{\text{dx}} = 250$  cm

Dovendo garantire le condizioni di sicurezza minime per la circolazione secondo le vigenti norme tecniche (al riguardo si ricorda che  $R^*$ =964 m) e considerando la sola carreggiata indicata in Figura 1, si chiede di

quanto verrà inserita una velocità limite multipla di 10 e minore della velocità limite reale).

- Curva verso sinistra (R2):
	- o Si calcola il raggio della corsia sinistra, la più penalizzata in termini di visibilità:  $R_{c2} = R_2 +$  $M+B_{sx}+\frac{C}{2}$  $\frac{c}{2}$  =

$$
\Delta_2 = B_{sx} + \frac{c}{2} = 2.575 \ m
$$

o Si calcola la distanza di visibilità disponibile:

$$
D = 2R_{c2} \arccos \left( 1 - \frac{\Delta_2}{R_{c2}} \right) = 143.9 \, m
$$

- o Si calcola ora, attraverso un procedimento iterativo, la distanza di visibilità necessaria, confrontandola con quella disponibile:
	- **Si** ipotizza V<sub>limite</sub>=130 km/h:  $d_a = (2.8 0.01V)v + \frac{v^2}{2.000V}$  $\frac{v}{2g(f_e(V)+i)} =$  $(130)36.11 + \frac{3}{24}$  $\frac{30.11}{2g(0.44)}$  = 205.2 m > D. Tale velocità limite non è quindi sufficiente a garantire le prestazioni richieste in termini di visibilità per l'arresto.
	- **Si** suppone ora V<sub>limite</sub>=120 km/h:  $d_a = (2.8 0.01V)v + \frac{v^2}{2g(f,0)}$  $\frac{v}{2g(f_e(V)+i)} =$  $(2.8 - 0.01 * 120)33.33 + \frac{3}{5}$  $\frac{33.33}{2g(0.45)}$  = 179.1 m > D. Tale velocità limite non è quindi sufficiente a garantire le prestazioni richieste in termini di visibilità per l'arresto.
	- **Si** ipotizza V<sub>limite</sub>=110 km/h:  $d_a = (2.8 0.01V)v + \frac{v^2}{2.005(0.015)}$  $\frac{v}{2g(f_e(V)+i)} =$ 110)30.6 +  $\frac{30.6}{2g(0.46)}$  = 155 m > D. Tale velocità limite non è quindi sufficiente a garantire le prestazioni richieste in termini di visibilità per l'arresto.
	- Si suppone ora V<sub>limite</sub>=100 km/h:  $d_a = (2.8 0.01V)v + \frac{v^2}{2.000V}$  $\frac{v}{2g(f_e(V)+i)} =$  $(2.8 - 0.01 * 100)28 + \frac{2}{30}$  $\frac{28}{2g(0.47)} = 133.7 \ m < D$ . In questo caso, la distanza necessaria per l'arresto è minore di quella disponibile. Inserendo, nel tratto a raggio costante dell'autostrada, una **velocità limite pari a 100 km/h**, si garantisce pertanto la sicurezza in termini di visibilità (non si ricerca la velocità limite esatta in quanto verrà inserita una velocità limite multipla di 10 e minore della velocità limite reale).

Parte 2: si vuole conservare la massima velocità di progetto nelle curve  $v_{n,max} = 140 \, km/h$ : occorre pertanto allargare le banchine

- Curva verso destra (R1):
	- o La distanza di arresto necessaria è data da:  $d_a = (2.8 0.01V)v + \frac{v^2}{2.2(6.01V)}$  $\frac{v}{2g(f_e(V)+i)} =$  $(2.8 - 0.01 * 140)39 + \frac{3}{2}$  $\frac{39}{2g(0.44)}$  =
	- o Si dimensiona di conseguenza la distanza centro corsia-barriera (∆) nel caso più gravoso, ossia per la corsia destra, avente raggio  $R_{c1} = R_1 - M - B_{sx} - C - \frac{C}{2} = 1091.175$  m:

$$
\Delta = R_{c1} * \left(1 - \cos\left(\frac{d_a}{2R_{c1}}\right)\right) = 1091.175 * \left(1 - \cos\left(\frac{233.7}{2 \times 1091.175}\right)\right) = 6.25 \text{ m}
$$

La larghezza della banchine vale pertanto  $L_{b1} = 6.25 - \frac{3}{4}$  $\frac{1}{2}$  =

## **ESERCITAZIONE #7 – SQUADRE RIUNITE - 30 aprile 2015**

#### **Esercizio #1**

Data la clotoide rappresentata in Figura 1, noti il parametro A,  $\tau_1$  e R<sub>2</sub> (vedi **Tabella 1**) determinare: il raggio R<sub>1</sub>, l'angolo di deviazione  $\tau_2$ , le lunghezze s<sub>1</sub> e s<sub>2</sub> degli agli archi di clotoide  $\overline{OP_1}$  e  $\overline{OP_2}$ , la lunghezza L dell'arco di clotoide  $\overline{P_1P_2}$ , le coordinate cartesiane dei punti P<sub>1</sub>, P<sub>2</sub> e dei centri di curvatura M<sub>1</sub>, M<sub>2</sub>, gli scostamenti  $\Delta R_1$  e  $\Delta R_2$ .

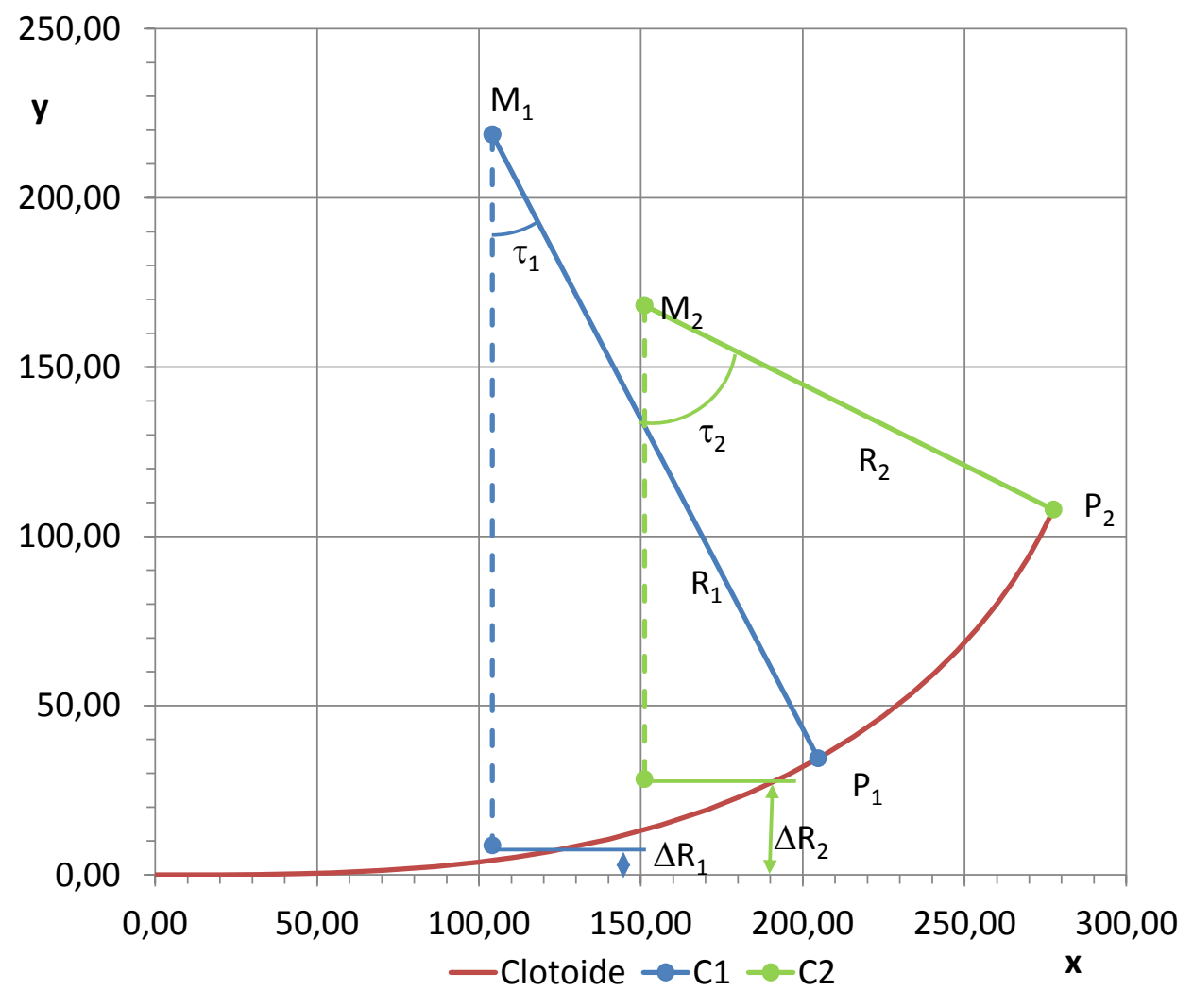

*Figura 1: Arco di clotoide di parametro A = 210 m* 

Si ricavano le seguenti quantità, per la prima clotoide:

$$
R_1 = \sqrt{A^2/(2\tau)} = 210 \text{ m}
$$
  
\n
$$
s_1 = \frac{A^2}{R_1} = 210 \text{ m}
$$
  
\n
$$
\begin{cases}\n x_{P1} = A\sqrt{2\tau} \left(1 - \frac{\tau^2}{10} + \frac{\tau^4}{216}\right) = 204.81 \text{ m} \\
 y_{P1} = A\sqrt{2\tau} \left(\frac{\tau}{3} - \frac{\tau^3}{42} + \frac{\tau^4}{1320}\right) = 34.38 \text{ m}\n\end{cases}
$$
 (ricavati da sviluppo di MacLaurin)

- Correttezza dei fattori di scala in base alle prescrizioni contenute nel DM. 6792/2001:
- Clotoide 2:
	- $\circ$  Verifica contraccolpo:  $A_{min} = 0.021V^2$
	- o Verifica rollio:

$$
A_{min} = \sqrt{\frac{B*(q_f - q_i)}{\left(\frac{1}{R} - \frac{1}{R_0}\right)*\frac{\Delta i}{100}}} = \sqrt{\frac{V*(q_f - q_i)}{\left(\frac{1}{R} - \frac{1}{R_0}\right)*\frac{18}{100}}} = \sqrt{\frac{5.55*V*(q_f - q_i)}{\left(\frac{1}{R} - \frac{1}{R_0}\right)*\frac{18}{100}}} = \sqrt{\frac{5.55*V*(0.07 - (-0.025))}{\left(\frac{1}{340} - 0\right)*\frac{18}{100}}} = 13.4 \text{ m}
$$

 $134 m$ 

 $\circ$  Verifica percezione clotoide:  $A_{min} = \frac{R}{3}$  $\frac{R}{3} = \frac{3}{3}$  $\frac{40}{3}$  =

 $\circ$  Verifica percezione raccordo circolare:  $A_{max} = R = 340$  m Il parametro di scala A risulta verificato:  $A_{min} = 210 \le A = 210 \le A_{max} = 340$  [m]

- Clotoide 11:
	- $\circ$  Verifica contraccolpo:  $A_{min} = 0.021V^2$
	- o Verifica rollio:

$$
A_{min} = \sqrt{\frac{B*(q_f - q_i)}{\left(\frac{1}{R} - \frac{1}{R_0}\right)*\frac{\Delta i}{100}} = \sqrt{\frac{V*(q_f - q_i)}{\left(\frac{1}{R} - \frac{1}{R_0}\right)*\frac{18}{100}}} = \sqrt{\frac{5.55*V*(q_f - q_i)}{\left(\frac{1}{R} - \frac{1}{R_0}\right)*\frac{18}{100}}} = \sqrt{\frac{5.55*V*(0.07 - (0.07))}{\left(\frac{1}{250} - \frac{1}{340}\right)*\frac{18}{100}}} = 0 \, m
$$

- $\circ$  Verifica percezione clotoide:  $A_{min} = \frac{R}{3}$  $\frac{R}{3} = \frac{3}{3}$  $\frac{40}{3}$  =
- o Verifica percezione raccordo circolare:  $A_{max} = R = 250$  m

Il parametro di scala A risulta verificato:  $A_{min} = 174 \le A_{max} = 183 \le A_{max} = 250$  [m] (compatibilmente con l'errore di correlazione tra i vari parametri, già citato in precedenza).

#### **Esercizio #3**

Si progetti una curva di transizione ferroviaria per un tracciato della rete ordinaria italiana avente il seguente modello di esercizio:

 $V_{MAX}$  = 160 km/h  $V_{MIN} = 80$  km/h  $a_{c,nc} = 0.6$  m/s<sup>2</sup>  $a'_c = 0.65$  m/s<sup>2</sup>

Facendo riferimento ai valori limite adottati in Italia per il contraccolpo c e la velocità di rollio ω (**Tabella 3**), dimensionare la parabola cubica necessaria per raccordare un rettifilo di lunghezza indefinita a un raggio pari a 1300 m.

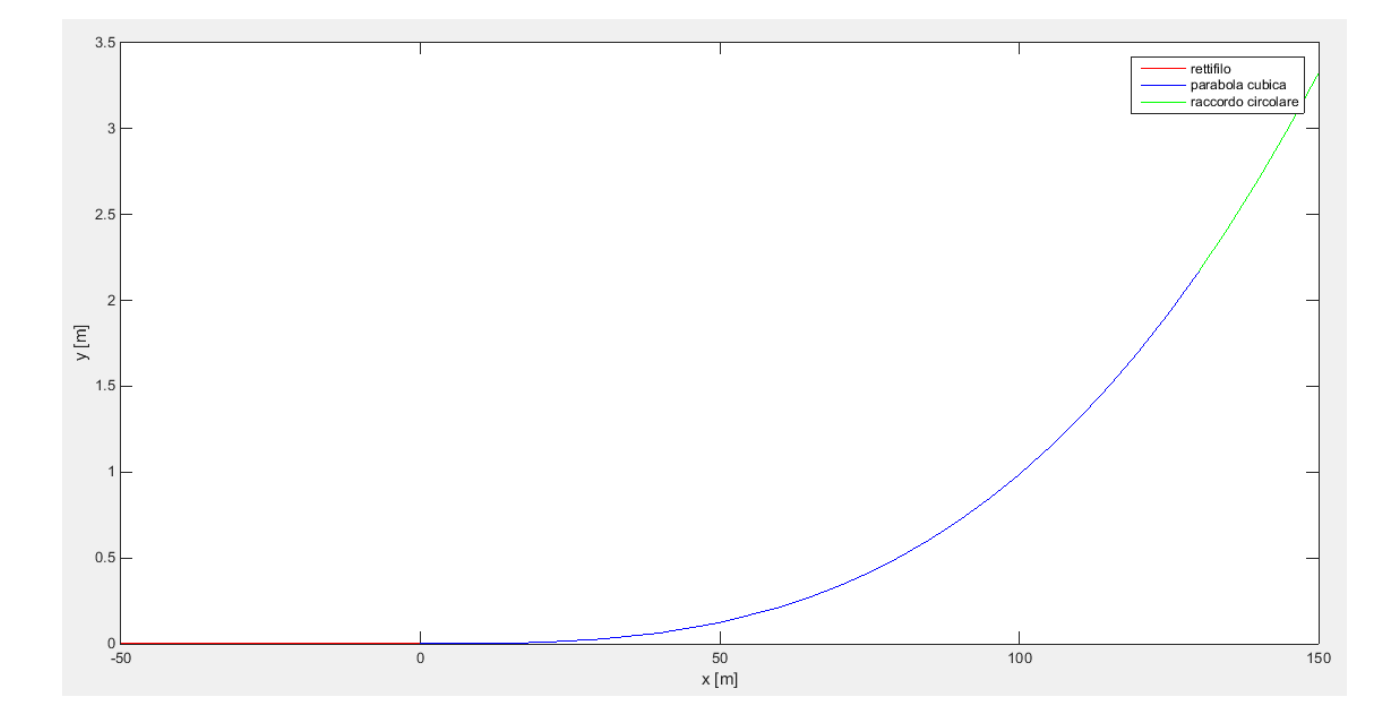

Per il tracciamento, si ricava anzitutto l'angolo di deviazione:

$$
\tau = \frac{A^2}{2R^2} = 0.1058 \ rad = 6.7354^{\circ}
$$

A partire da tale dato si ricava (dalla tabella della clotoide unitaria) l'ascissa curvilinea S del punto di tangenza clotoide-raccordo circolare:  $S = 0.46 * A = 0.46 * 414 = 190.44 m$  (risultato già ricavato dall'equazione della clotoide di transizione).

 Il tracciamento si effettua discretizzando il problema e calcolando le coordinate di vari punti (tabella clotoide unitaria), moltiplicati per A.

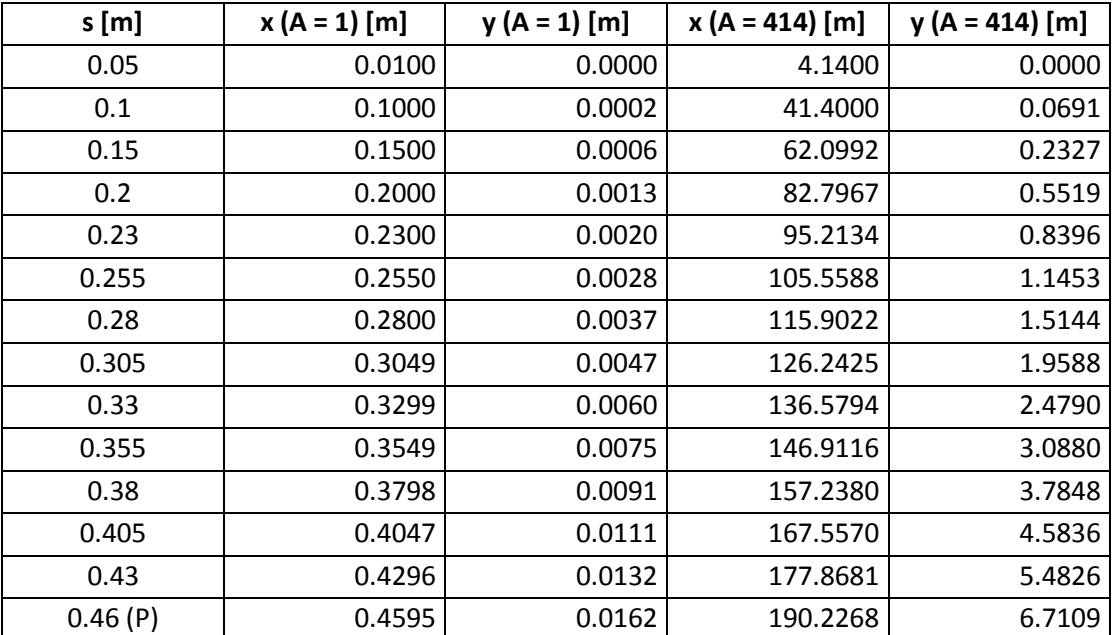

#### **Tabella 1**

Occorre anche ricavare le coordinate del raccordo circolare:

$$
y_M = y_P + R\cos\tau = 900.4995 \, m
$$
  

$$
\Delta R = y_M - R = 0.4995 \, m
$$

$$
x_M = x_P - R\sin\tau = 84.6708 \ m
$$

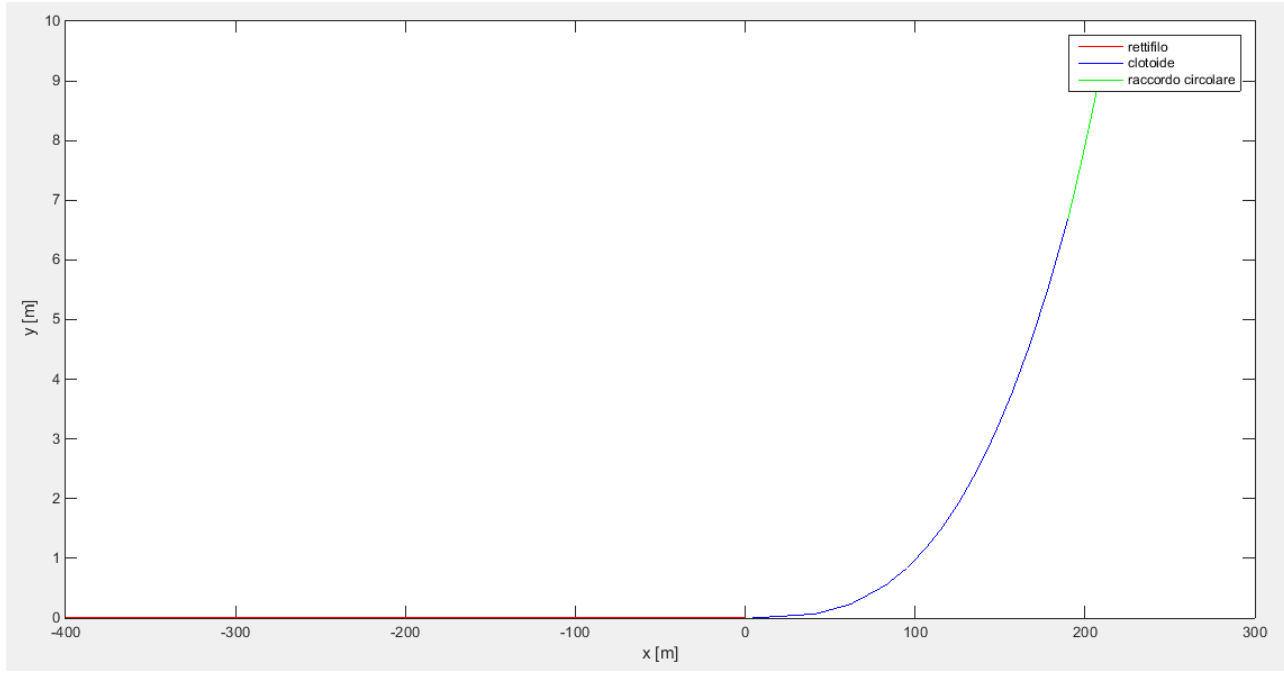

Per V = 130 Km/h si ha ft = 0.095 e quindi:  $R = \frac{v^2}{c(f)}$  $\frac{v^2}{g(f_T+q)} = \frac{3}{9.8*(0.1)}$  $\frac{36.11}{9.8*(0.095+0.07)} = 806 \ m.$ 

- Per tale raggio si considerano i vincoli della normativa sul fattore di scala A:
	- Verifica contraccolpo:  $A_{min} = 0.021V^2$
	- Verifica rollio:

$$
A_{min} = \sqrt{\frac{B*(q_f - q_i)}{\left(\frac{1}{R} - \frac{1}{R_0}\right)*\frac{\Delta i}{100}}} = \sqrt{\frac{V*(q_f - q_i)}{\left(\frac{1}{R} - \frac{1}{R_0}\right)*\frac{18}{100}}} = \sqrt{\frac{5.55*V*(q_f - q_i)}{\left(\frac{1}{R} - \frac{1}{R_0}\right)*\frac{18}{100}}} = \sqrt{\frac{5.55*140*(0.07 - (-0.025))}{\left(\frac{1}{806} - 0\right)*\frac{18}{100}}} = 244 m
$$

(si suppone che la velocità ad inizio clotoide sia quella massima del rettilineo: tale ipotesi sarà verificata nel seguito quando si dimostrerà che  $L_{clotode} > D_T$ .

- Verifica percezione clotoide:  $A_{min} = \frac{R}{3}$  $\frac{R}{3} = \frac{8}{3}$  $\frac{100}{3}$  =
- Verifica percezione raccordo circolare:  $A_{max} = R = 806$  m

Si sceglie pertanto A=400 m, da cui si ricava:  $\tau = \frac{A^2}{2R^2} = 7.05^\circ$ . l'angolo di sviluppo della curva vale:  $\alpha = \omega - 2\tau = 24.9^{\circ}$ .

Lo sviluppo del raccordo circolare vale:  $L_c = R\alpha^{rad} = 315\,m$  e il suo tempo di percorrenza è:  $t = \frac{L_c}{v} =$  $\frac{315}{130}$  = 8.7 s > t<sub>c</sub> (verificato). 3

La distanza di transizione vale:  $D_T = \frac{1}{2}$  $\frac{140^2-130^2}{3.6^2*2*0.8} = 130$   $m$  e la lunghezza della clotoide è pari a:  $L = \frac{A^2}{R}$  $\frac{A}{R}$  =  $199m$ 

I diagrammi delle curvature e della velocità sono i seguenti:

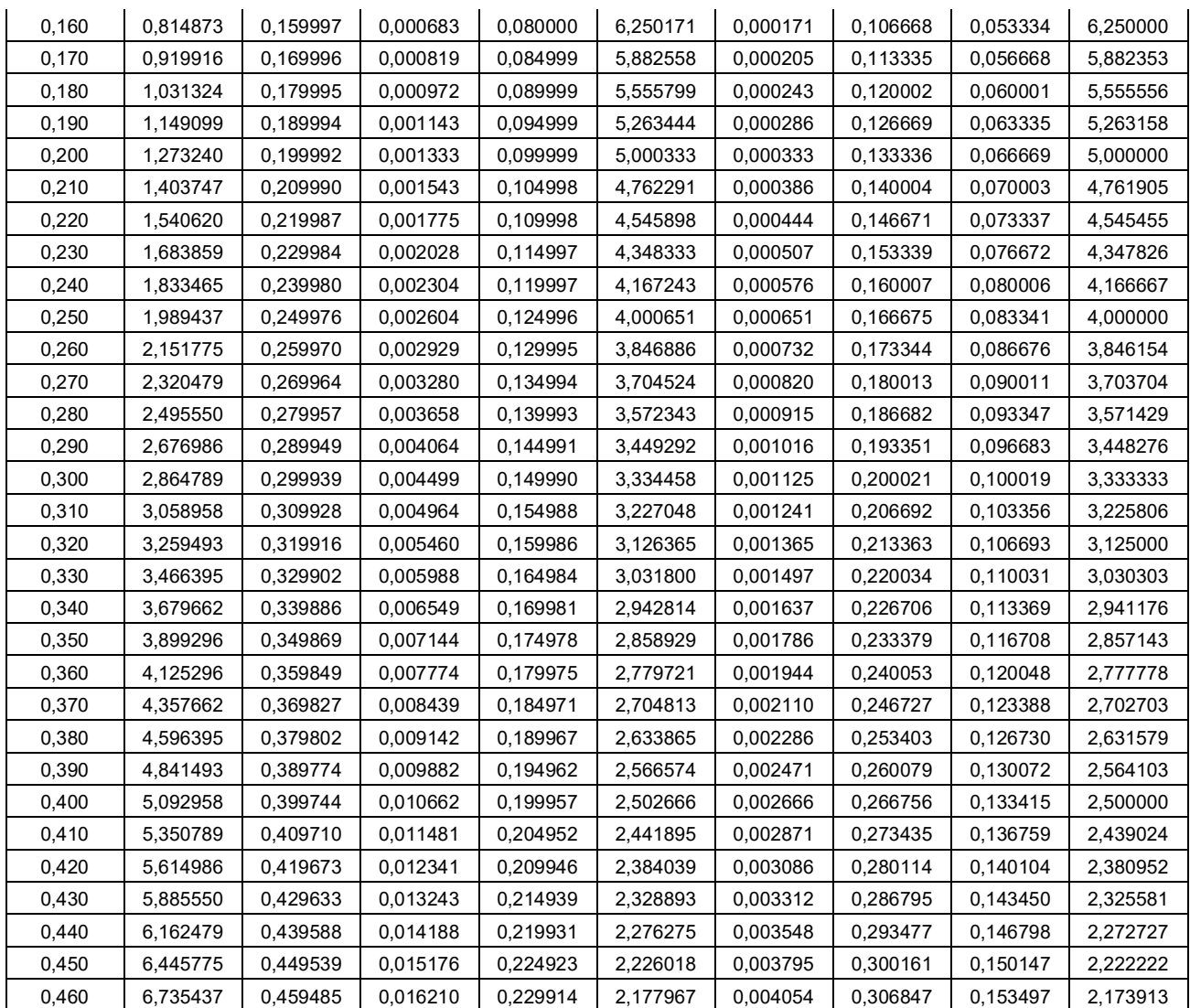

**Tabella 4: Tabella della clotoide di parametro A = 1 m** 

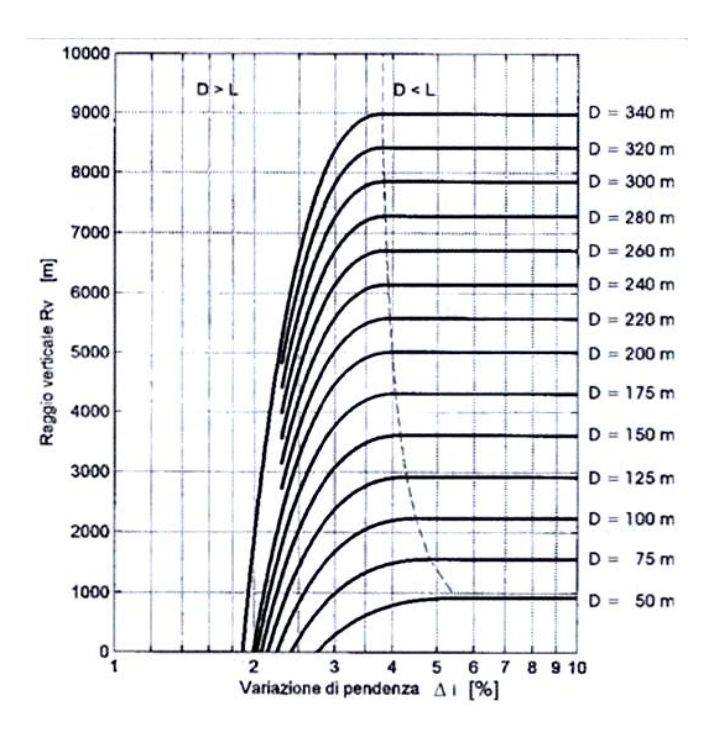

Si procede a effettuare le ulteriori verifiche del raggio verticale. Si verifica il contatto  $R_{v,min} = 40$  m (OK). Si verifica il comfort:  $R_{v,min} = \frac{v^2}{a}$  $\frac{v^2}{a_{v,max}} = \frac{2}{\sqrt{2}}$  $\frac{1}{0.6}$  = 1290 m (verificato).

Si ricavano quindi gli altri dati:

$$
\Delta H_i = L_i \frac{i_i}{100}
$$
  
Lo sviluppo del raccordo è pari a:  $L = R_v * \frac{\Delta i}{100} = 172.5 \text{ m}$  e  $t_v = \frac{R_v}{2} = 86.25 \text{ m}$ .  
L'equazione della parabola è  $y = ax^2 + bx = \frac{1}{2R_v}x^2 + \frac{i_1}{100}x = \frac{1}{2*4313}x^2 - 0.026x$ .  
La frecia del vertice vale  $f_v = at_v^2 = 0.27 \text{ m}$ .

Infine, per tracciare la parabola nel sistema di riferimento assoluto, alle coordinate (x, y) della parabola si sommano:

$$
x_0 = 88 + \left(L_1 - \frac{L}{2}\right) = 351.75 \, m
$$
\n
$$
z_0 = 370 + \frac{i_1}{100} \left(L_1 - \frac{L}{2}\right) = 363.14 \, m
$$

Si ottengono i seguenti risultati:

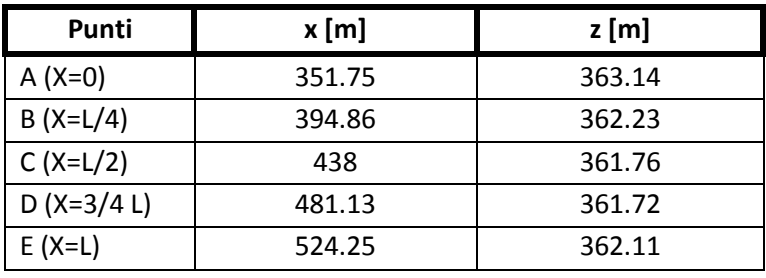

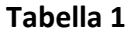